## UNIVERSIDADE FEDERAL DA PARAÍBA CENTRO DE CIÊNCIAS EXATAS E DA NATUREZA DEPARTAMENTO DE ESTATÍSTICA

## PLANEJAMENTO EXPERIMENTAL APLICADO AOS ENSAIOS BIOLÓGICOS DA FARMACOPEIA BRASILEIRA

Elaine Cristina Moreira Marques Orientador: Prof<sup>o</sup> Dr. João Agnaldo do Nascimento

João Pessoa Dezembro de 2015

### ELAINE CRISTINA MOREIRA MARQUES

## PLANEJAMENTO EXPERIMENTAL APLICADO AOS ENSAIOS BIOLÓGICOS DA FARMACOPEIA BRASILEIRA

Monografia apresentada pela acadêmica Elaine Cristina Moreira Marques como exigência do curso de Bacharelado em Estatística da Universidade Federal da Paraíba sob a orientação do professor: Dr. João Agnaldo do Nascimento.

> João Pessoa Dezembro de 2015

### PLANEJAMENTO EXPERIMENTAL APLICADO AOS ENSAIOS BIOLÓGICOS DA FARMACOPEIA BRASILEIRA

ELAINE CRISTINA MOREIRA MARQUES

Aprovada em / / .

### BANCA EXAMINADORA

Prof<sup>o</sup> Dr. JOÃO AGNALDO DO NASCIMENTO Orientador - UFPB

Prof<sup>o</sup> Dr. HEMÍLIO FERNANDES CAMPOS COÊLHO Examinador - UFPB

Prof<sup>o</sup> Dr. JOZEMAR PEREIRA DOS SANTOS Examinador - UFPB

CONCEITO FINAL:

Dedico este trabalho ao meus pais Edgar e Cássia, os quais tanto amo.

"Eu sinto que sei que sou um tanto bem maior".

## Agradecimentos

Agradeço primeiramente a Deus pelo dom da vida, companhia, saúde e benção de acordar todos os dias e poder lutar pelos meus sonhos. Agradeço, também, ao pai todo poderoso que derrama, diariamente, o seu espírito Santo para que eu possa manter a minha fé viva. "Onde o espírito de Deus está, milagres acontecem".

Aos meus pais Edgar e Cássia, pela paciência inesgotável, força e dedicação e por nunca me deixarem desistir. Pelo amor incondicional, do qual me deu suporte para aguentar as turbulências da vida e seguir em frente, sempre, com muita honestidade, respeito e responsabilidade. Por isso, dedico este trabalho aos que me deram a vida e batalharam, junto comigo. O início de uma brilhante carreira profissional e o fim de um ciclo de aprendizados, erros, acertos, brigas, felicidade e tristeza que é a conclusão do meu curso de graduação.

Ao meu irmão Ederson, pelos momentos de descontração e carinho, incentivando a nunca desistir e seguir em frente de cabeça erguida, e ao meu amado sobrinho Kaleb, por me proporcionar os melhores sorrisos, naqueles momentos em que mais precisei e pensei em desistir, EU TE AMO, titia.

À minha amada e humilde família, recheada de pessoas simples e coração puro, ensinando-me a respeitar o próximo, a ouvi-los e com estes, aprender, para assim conquistar meus objetivos, ainda que o trabalho seja longo e árduo.

Obrigada é pouco pelo o que vocês fizeram e fazem por mim, Tia Ivonete (Netinha) e Tia Vera, aos meus afilhados Joanne e João Vinicíus, a minha cunhada Kynasha, aos meus primos Neide e Nathalya, Ivonize (Zinha), Ataildo (Tide), Márcio, Michelle, Murilo e Dona Penha. Obrigada por me colocar em suas orações, por acreditarem no meu potencial, passando energias positivas, apoiando e confiando sempre nas minhas decisões.

A minha prima Gêlda Karla, por ser um espelho a qual quero sempre seguir, de luta, dedicação e muita conquista em sua vida acadêmica e profissional.

Ao meu querido professor Joab Oliveira (in memorian) por todo o apoio e confiança a qual me permitiu conhecer e se apaixonar cada vez mais pela estatística, por ter acreditado e proporcionado a oportunidade de viver uma das melhores experiências de minha vida acadêmica no SEBRAE/PB. Nesta Instituição, conheci, aprendi e, ainda aprendo, errei, chorei, mas, acima de tudo, me abraçou e ajudou no meu crescimento pessoal e profissional, a minha supervisora Adalbéria Gomes Wilson (Bera) e a todos da Unidade de Gestão Estratégica e Monitoramento –UGEM –SEBRAE/PB.

Ao meu orientador João Agnaldo Nascimento, por me acolher de braços abertos no momento em que mais precisei, por toda orientação, confiança depositada, amizade, carinho e estímulo acreditando no meu máximo, pela paciência e brigas nos dias de orientação, por enxugar minhas lágrimas e fazer lembrar que tudo só dependia e depende de mim. Ele me faz acreditar e ter confiança que eu sou capaz de conquistar tudo aquilo que almejo, porém, sempre, buscando os meus objetivos de forma humilde e honesta.

Aos meus queridos professores da matemática Jorge Costa Duarte Filho, por ser um pai que Deus me presentou desde que entrei na universidade e Uberlândio Batista Severo, por todos os conselhos dados, incentivo, aprendizado e amizade a qual carregarei por toda a minha vida.

Ao professor Hemilío Fernandes Campos Coêlho e Carlos Leite, pela amizade, e dedicação me incentivando sempre a estudar e engrandecendo os meus conhecimentos com os ensinamentos passados ao longo destes anos. Obrigada por estarem sempre presentes em minha vida. Ao professor Jozemar Pereira dos Santos e Maria Lídia por todo apoio e disponibilidade a qual me deram sempre que precisei, ao professor Sydney por dividir sua sala comigo, para que a conclusão deste trabalho fosse realizada.

A professora substituta Aline Coutinho Cavalcanti, a qual se dispôs a mostrar na prática como são realizados os ensaios biológicos no laboratório de microbiologia da UFPB.

Aos meus amigos Danielson Lima, Laércio Cerqueira, Jonny Marques, Jéssica Balbino, Andressa Liberato e Mayrton Dias, por me ajudarem e estarem ao meu lado, pelo apoio computacional e de todas as outras disciplinas, pelos momentos de alegria, paciência e principalmente por estarem comigo nos momentos mais difíceis, dos quais não pude conter as lágrimas de alegria e tristeza. Aos meus amigos, o meu muito obrigado por fazerem parte desta conquista.

Aos meus colegas da universidade, o professor João Batista Alves Parentes o qual tornou estes

dias de luta em dias coloridos, a Rubens do Restaurante Universitário, a Josenildo (Negão), Alex, do restaurante do Enoque, Raiza, Lígia Maia, Ezia, Ingrid, Vera Lúcia, Andressa, Thiago, Dean e Paulo, pessoas das quais vivem e viveram, comigo, durante toda esta caminhada.

Por fim, a todos, que direta e indiretamente, contribuíram para essa conquista pessoal e profissional. O meu muito obrigada!.

Para cada tempestade, um arco íris. Para cada lágrima, um sorriso. Para cada cuidado, uma promessa. Para cada problema, a vida lhe traga alguém fiel com quem dividi-lo. Para cada olhar, uma doce canção. E para cada oração, Uma grande resposta. Pe. Fábio de Melo.

## Resumo

Este trabalho tem por objetivo apresentar alguns ensaios biológicos da Farmacopeia Brasileira (FB) e mostrar o teorema de Fieller que é a base teórica para a construção da informação mais importante do ensaio biológico: um intervalo de confiança para a potência relativa da preparação amostra (A) em relação a preparação padrão (P), para cumprir o objetivo farmacológico da avaliação da qualidade de medicamentos. A FB elaborou um texto com fórmulas e aplicações em seu capítulo oito da quinta edição, contendo uma parte metodológica com as fórmulas dos planejamentos experimentais utilizados para cada ensaio específico e uma parte de exemplos das aplicações. Porém, não disponibilizou conhecimentos teóricos estatísticos para o entendimento destas fórmulas nem a origem da construção do intervalo de confiança para a potência relativa da dose. Os planejamentos experimentais aplicados aos ensaios biológicos trouxeram grande avanço no desenvolvimento de novas drogas e principalmente na avaliação do controle de qualidade dos medicamentos, isto comprova a importância deste tema e a necessidade de sua abordagem criando um mecanismo de cálculo rápido e eficiente. Mas todo este avanço não foi acompanhado de um programa computacional que possibilitasse evitar os extensivos cálculos manuais presentes na FB afim de obter um maior grau de acerto e rapidez na execução dos cálculos. Esta lacuna estatístico-computacional é resolvida neste trabalho com o desenvolvimento de programas em linguagem R, de domínio público, para executar os ensaios biológicos da Farmacopeia Brasileira. Os programas computacionais desenvolvidos para a FB foram: os ensaios diretos, ensaios indiretos quantitativos sendo eles os planejamentos inteiramente ao acaso, blocos ao acaso, quadrado latino, ensaios duplo cruzados, médias móveis, ensaio com cinco doses da preparação padrão (P) e uma da preparação amostra (A), ensaios dicotômicos e combinação de estimativa de potência relativa. Uma análise dos resultados de um planejamento experimental envolve a estimação dos parâmetros do modelo, o teste de hipótese de seus efeitos principais ou interações e a checagem do modelo através da verificação da normalidade e da homogeneidade entre grupos. Nenhuma destas avaliações são realizadas na FB e foram acrescentadas a este trabalho. No experimento inteiramente ao acaso

com três doses do padrão e três da amostra mostrou-se que o conceito de contraste ortogonal foi utilizado para descrever a validação do experimento em termos de: preparação, regressão, paralelismo, quadrático e diferença de quadráticos, mostrando uma real aplicação dos contrastes ortogonais a este ensaio biológico. O ensino de ensaios biológicos deve ser realizado com o apoio de um laboratório de microbiologia para compreensão dos ensaios da FB.

Palavras-chave: Planejamento de Experimentos, Ensaio Biológico, Teorema de Fieller.

## Abstract

This work aims to present some biological assays of the Brazilian Pharmacopoeia and show Fieller theorem which is the theoretical basis for the construction of the most important information of the bioassay: A confidence interval for the relative potency of the sample preparation (A) with respect the standard preparation (P), to accomplish the pharmacological purpose of assessing the quality of medicines. The FB developed a text with formulas and applications in the chapter eight of the fifth edition, containing a methodological part with the formulas of the experimental planning's used for each specific test and a part of examples of applications. However, it provided no statistical theoretical knowledge for understanding of these formulas and not the source of the confidence interval construction for the relative potency of the dose. The experimental planning's applied to biological assays brought major advance in the development of new drugs and especially in assessing the quality control of the medications; this proves the importance of this issue and the need for their approach by creating a fast and efficient calculation method. But all this progress was not accompanied by a computer program that would allow avoiding extensive hand calculations present in FB in order to obtain a higher degree of accuracy and speed of execution of the calculations. This computational statistical gap is resolved in this work with the development of programs in R language, of public domain, to perform biological assays of the Brazilian Pharmacopoeia. The computer programs developed for the FB were: the direct assays, quantitative indirect testing they being the designs completely randomized, randomized block, Latin square, crossed double trials, moving averages, test with five doses of standard preparation (P) and a sample preparation (A), dichotomous assays and combination of relative power estimation. An analysis of the results of an experimental planning involves the estimation of model parameters, the hypothesis test of their main effects or interactions and checking the model by verifying the normality and homogeneity between groups. None of these assessments are carried out on FB and have been added to this work. In the experiment completely randomized with three standard doses and three of the sample showed that the concept of orthogonal contrast

was used to describe the experimental validation in terms of: preparing, regression, parallelism, quadratic and quadratic difference, showing a real application of orthogonal contrasts to this bioassay. The teaching of biological assays must be conducted with the support of a microbiology laboratory for understanding of the FB assays.

Keywords: Planning of experiments, Biological assay, Fieller theorem.

# <span id="page-12-0"></span>Sumário

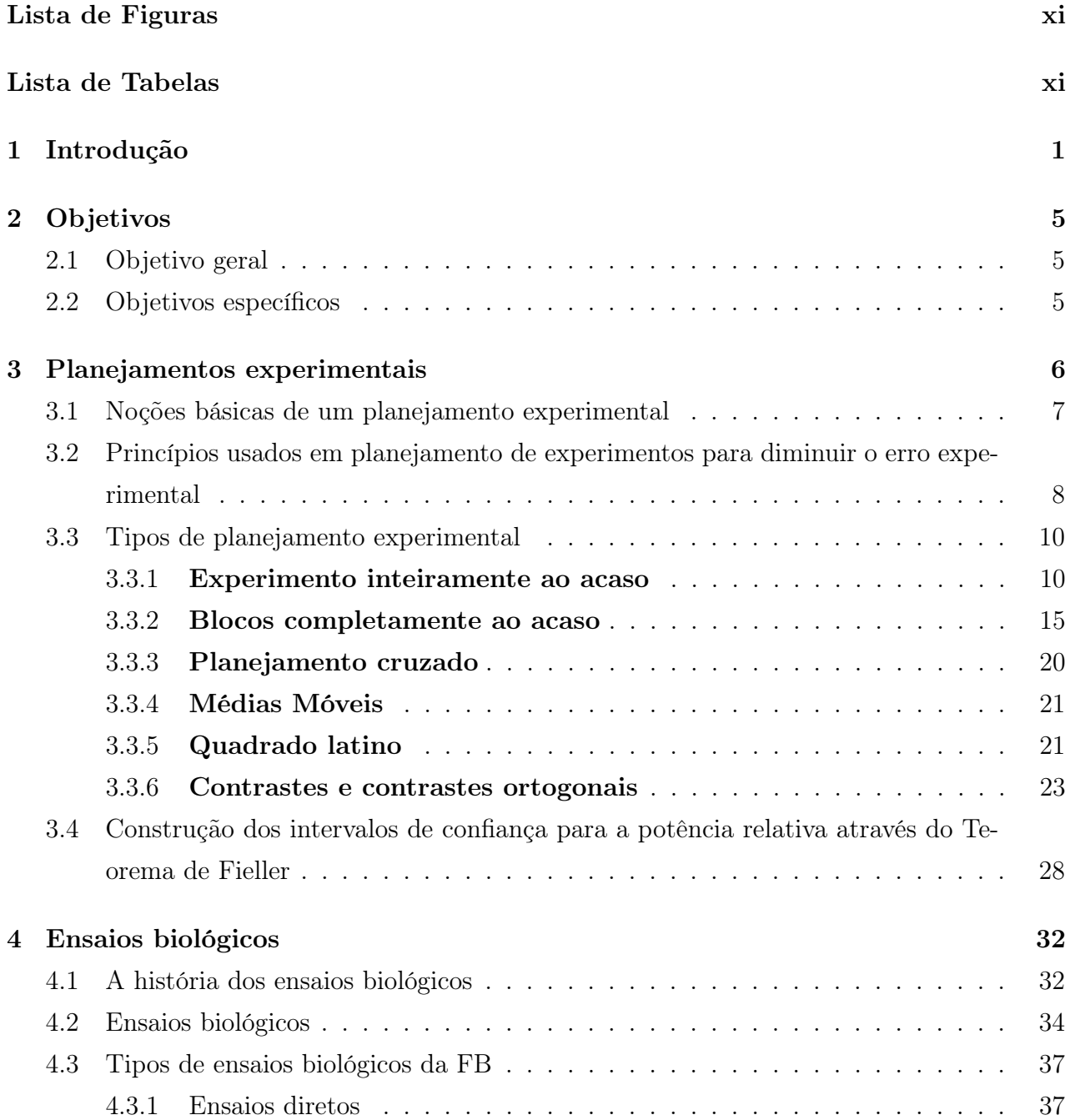

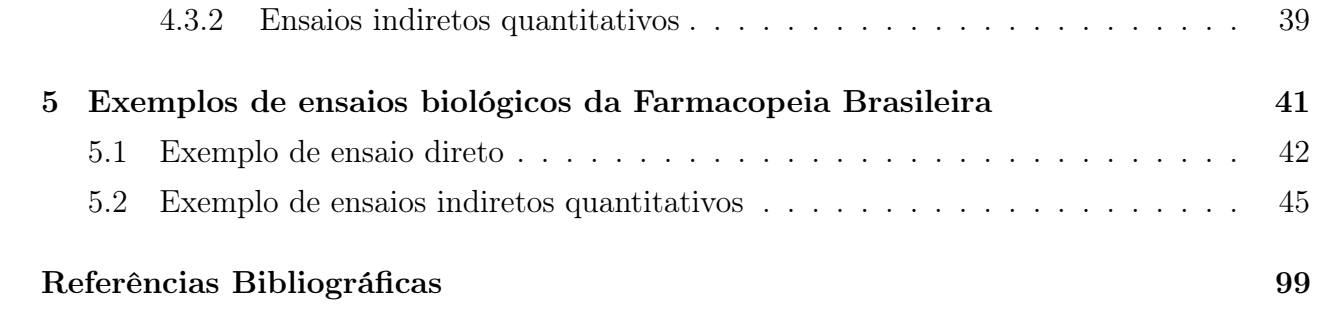

# <span id="page-14-0"></span>Lista de Figuras

[3.1 Esquema de campo de um experimento em blocos ao acaso.](#page-35-0) . . . . . . . . . . . 17

# Lista de Tabelas

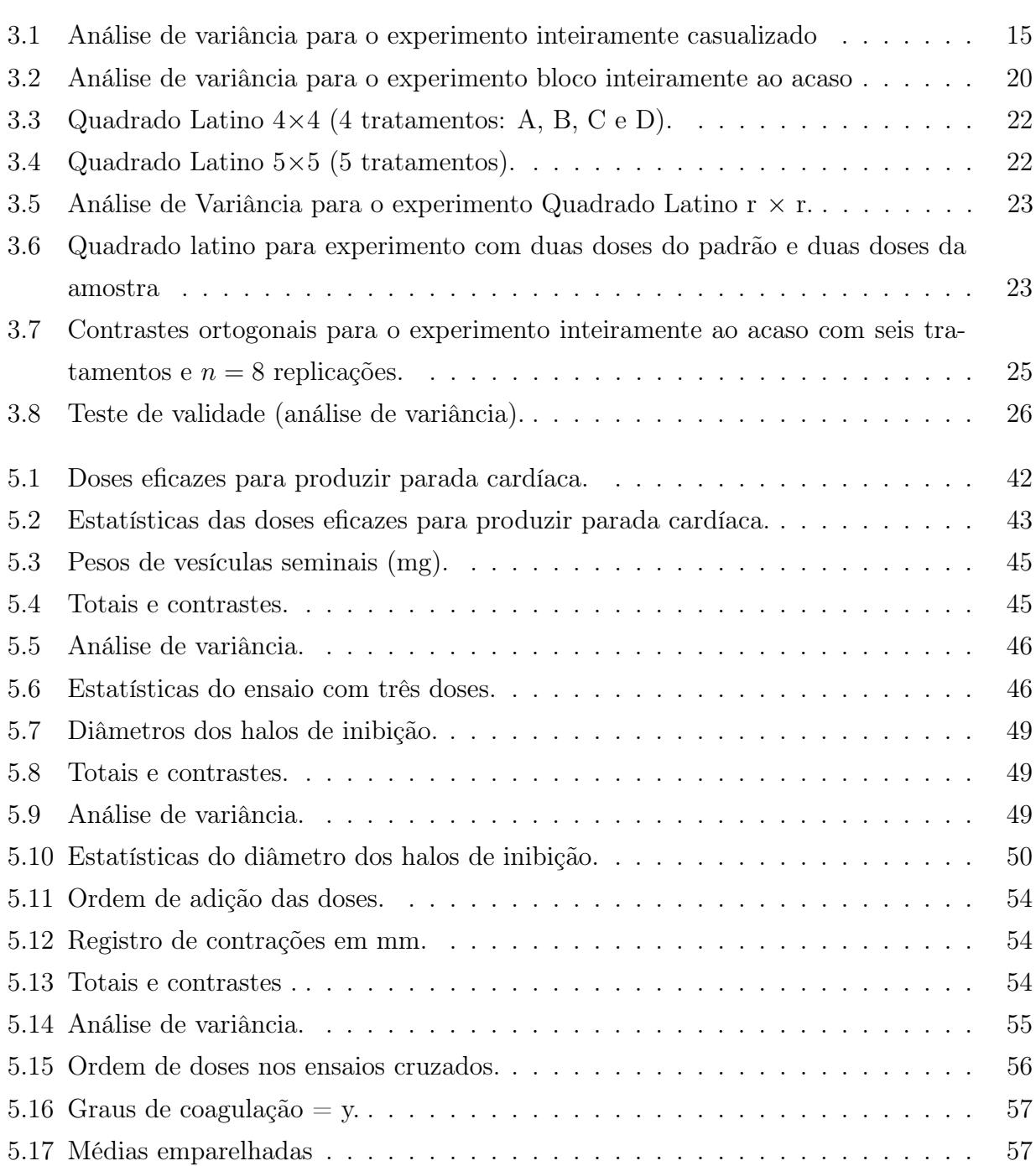

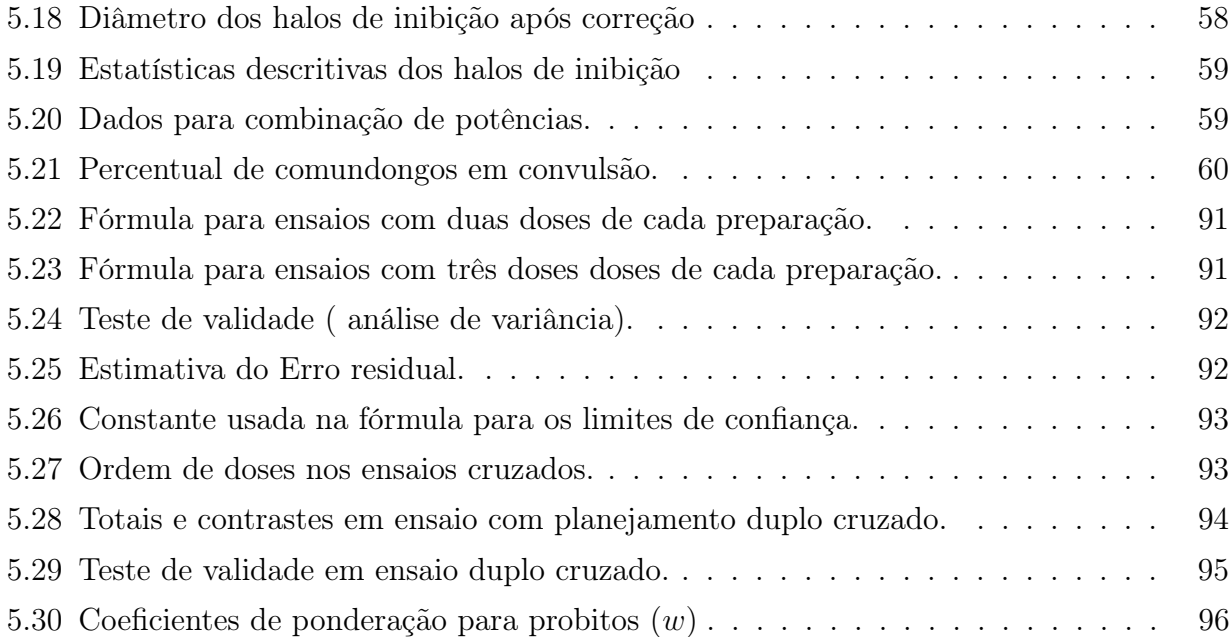

## GLOSSÁRIO DE SÍMBOLOS

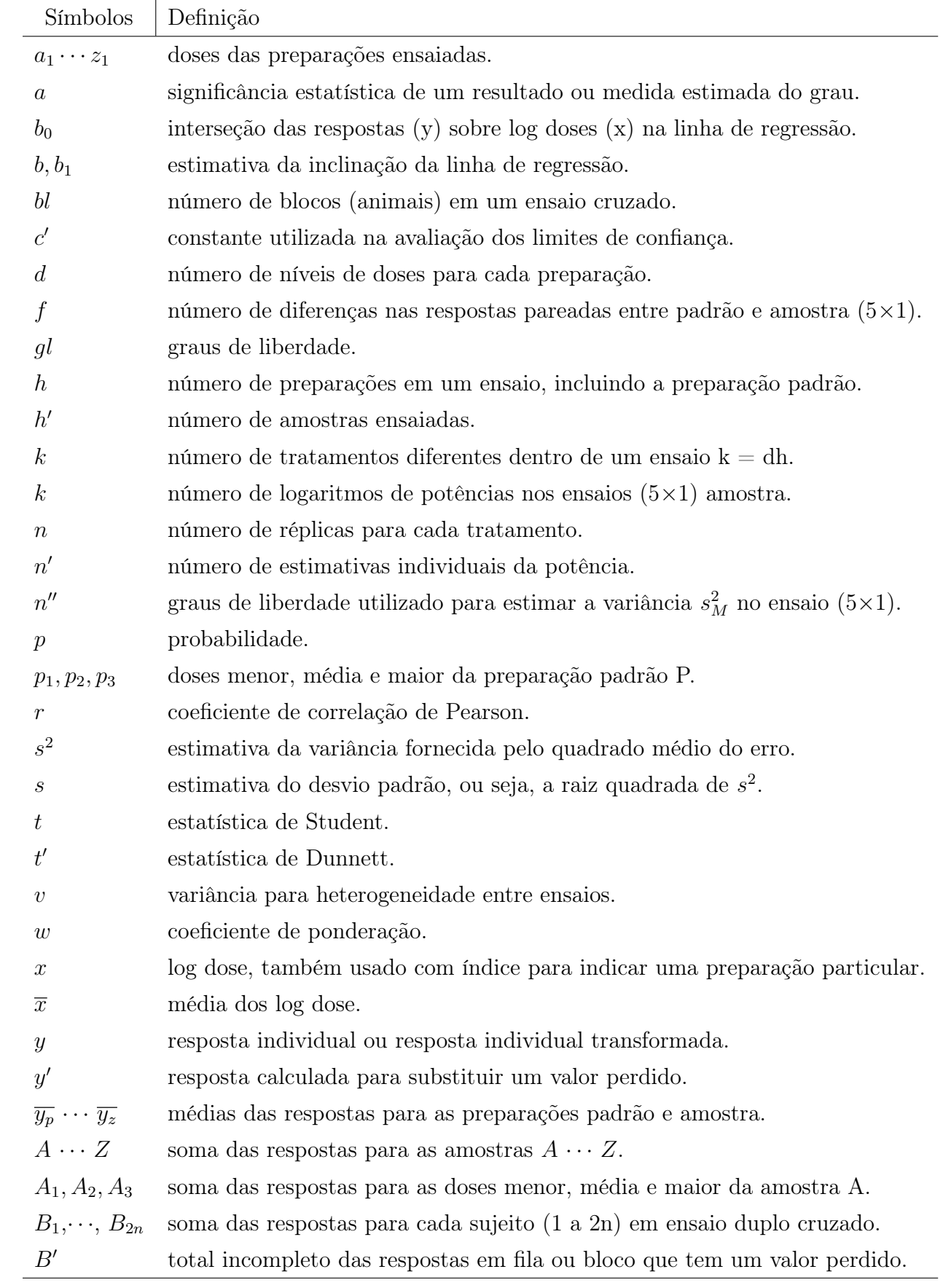

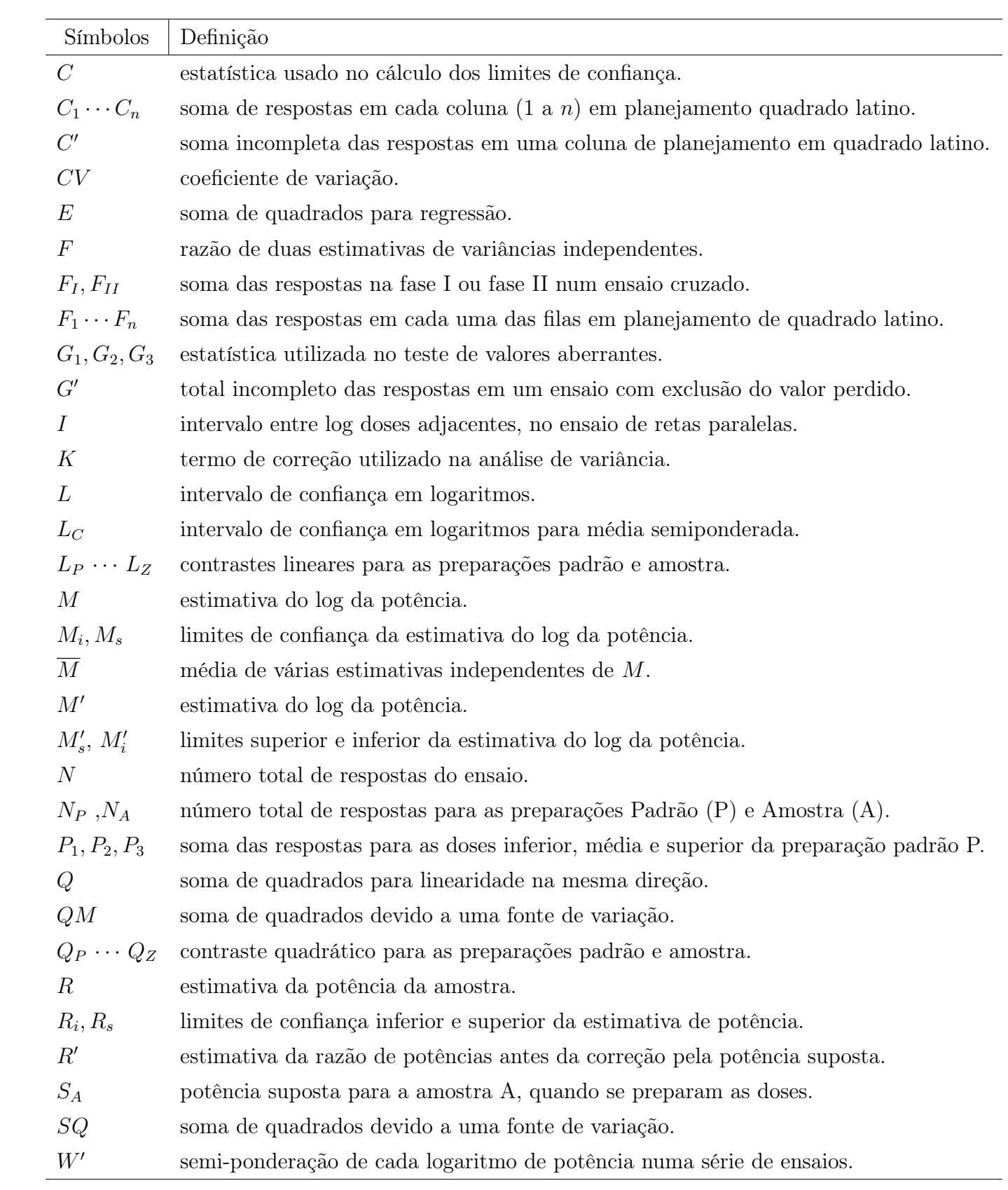

## <span id="page-19-0"></span>Capítulo 1

## Introdução

A ciência Estatística tem um papel de grande importância dentro das várias áreas de estudo, contribuindo assim para a existência de técnicas e métodos para solucionar problemas, realizar previsões e modelar dados estatísticos, desta forma a Estatística alcança informações úteis ao desenvolvimento das ciências humanas, sociais, tecnológicas e da saúde. Portanto, um amplo espectro de aplicações são evidentes e torna indispensável sua utilização e contribuição no desenvolvimento e construção do conhecimento humano e das ciências. Diante dos grandes avanços tecnológicos nas áreas da medicina, farmácia, biologia, dentre outras a Estatística se destaca por possuir ferramentas que são capazes de melhorar técnicas, e indicar os testes mais adequados para cada tipo de estudo, decide de forma prática a eficiência de um tratamento construindo comparações através de uma abordagem insubstituível para lidar com problemas em que a variabilidade e a incerteza estão presentes, com uma abordagem característica exclusiva em que nenhuma outra ciência desenvolveu um método que substituísse as estratégias utilizadas nos métodos estatísticos.(BUSSAB & MORETTIN, 2013)

Os métodos estatísticos buscam analisar dados para se obter conclusões válidas e confiáveis, sem o ônus da violação dos pilares do método científico, especialmente a objetividade que tira dos sentidos humanos a tarefa da decisão e repassa para o que denominamos de decisão probabilística a inteira responsabilidade desprovida do viés humano uma decisão final, que é isenta das deficiências mostradas e vivenciadas no passado onde estas já são superadas pela objetividade contidas nas bases dos métodos estatísticos. A melhor decisão a se tomar diante das incertezas presentes nas variáveis aleatórias é utilizar os conhecimentos da Inferência Estatística, que tem como objetivo principal apresentar afirmações válidas com base em uma amostra a qual os dados foram coletados, e estender generalizando os resultados obtidos para os parâmetros da população a partir de modelagens que envolvem testes de hipóteses

ou intervalos de confiança. Podemos decidir através destas técnicas, o modelo adequado para avaliar a escolha do melhor tratamento, diminuindo os fatores de riscos presentes no problema o qual se deseja solucionar e assim tirar conclusões indispensáveis ao estudo. (SOARES & SIQUEIRA, 2010).

A procura do conhecimento e do aprendizado são adquiridos através da experimentação ou planejamento experimental, e a forma a qual se planeja um experimento, ajudou a construir um patrimônio científico com base na filosofia positivista. A crença no método científico levou a uma forte credibilidade deste pensamento que tem um alimento fortalecido no planejamento experimental que trouxe as condições essenciais para o desenvolvimento da filosofia positivista inserindo o método cientifico como uma base para elaboração do conhecimento isto muito se deve ao planejamento experimental, a área da Estatística que desenvolve estratégias experimentais que permitam avaliar tratamentos eficazes através de experiências em que a influência do acaso não se confunde com a influência do efeito do tratamento em estudo. Estas ideias se difundiram neste século como uma técnica de pesquisa, formalizada então pela estatística e todas as áreas se beneficiaram da utilização deste método que procura comparar tratamentos ou saber se determinado tratamento tem efeito significante, designando a cada um dos tratamentos a sua unidade experimetal. (VIEIRA & HOFFMANN, 1989).

As primeiras ideias que construíram os fundamentos da experimentação ou planejamento experimental, surgiram com Ronald Fisher na década de vinte. Seus trabalhos atribuíram muita importância a algo que era pouco considerado na época: a aleatorização das unidades experimentais nos tratamentos avaliados, fato necessário para equilibrar as diferenças produzidas pelo acaso. Ele desenvolveu uma teoria que trouxe o suporte para o desenvolvimento de experimentos que revolucionaram a produção agrícola da época. De modo que muitas outras áreas além da agricultura iniciaram a utilização deste método e dentre estas outras áreas estava o ensaio biológico, onde aí houve fortes rejeições iniciais porque não se acreditava na contribuição do melhoramento destes experimentos com a aplicação dos princípios do planejamento experimental estabelecidos por Fisher, considerado o pai da Estatística embora o mesmo nunca tenha ensinado Estatística como seus demais compatriotas, uma vez que era geneticista e não estatístico. Ao longo do tempo a real necessidade da implantação dos princípios desenvolvidos por Fisher tornou-se um forte aliado na avaliação de diferenças entre tratamentos nos diversos tipos de planejamentos: inteiramente ao acaso, blocos aleatórios, cruzados, etc e estes por sua vez não foram propriedade particular das ciências agrícolas. Percebeu-se com o passar dos anos que Fisher descobriu uma metodologia estatística aplicável a todas as ciências, um método universal que com certeza é patrimônio cultural e científico da humanidade. Portanto os ensaios biológicos as utilizam para avaliar especialmente a potência relativa da droga teste em

relação a droga padrão e devido a sua importância criou-se um legislação para a sua utilização que foi elaborada para a construção da Farmacopeia Brasileira.

A Farmacopeia Brasileira teve seu regulamento aprovado pelo decreto 3.029 de 16 de abril de 1999. Publicada no diário oficial a 5<sup>°</sup> edição de 2010, e teve sua aprovação realizada em 11 de novembro de 2010, publicada no Diário Oficial da União (DOU) em 24 de novembro de 2010. A partir deste regulamento determinou-se a utilização dos planejamentos experimentais da Farmacopeia Brasileira (FB) na realização dos ensaios biológicos no seu capítulo oito, traduzindo em uma lei o que todos já estavam conscientes da necessidade da sua utilização. O texto utilizado na FB, são equações provenientes do conhecimento estatístico da decomposição das somas de quadrados na Análise de Variância - ANOVA dos experimentos utilizados e que trazem dificuldades de cálculo manual. E além do mais aplicações de fórmulas matemáticas não são o forte dos profissionais da área de saúde, movendo a necessidade de criar programas computacionais, em especial, de software livre que tragam a agilidade e eficiência de cálculo para os elementos da tabela de Análise de Variância (ANOVA), como também para o cálculo da potência relativa.

Este trabalho tem o propósito de mostrar de maneira computacional e estatística a realização do cálculo e validade dos mais importantes ensaios biológicos presentes na FB, lembrando que os ensaios biológicos como o próprio nome já explica, são realizados com várias repetições de uma determinada substância, as quais são submetidas a comparações onde se deseja obter o melhor ensaio, para assim estabelecer o tratamento de melhor efeito. Através de procedimentos estatísticos que objetivam determinar a potência relativa de uma substância teste em relação a substância padrão, seguindo assim os critérios do planejamento experimental. O planejamento experimental possui importância significativa em sua realização, pois o erros cometidos em sua execução, invalidam os resultados dos tratamentos no experimento. Os tratamentos são o material o qual se deseja obter informações (preparação padrão ou amostra),e são designados às unidades experimentais para que seja possível avaliar os efeitos que se deseja testar. Estes tratamentos são designados a uma unidade experimental ou parcela, para se avaliar os efeitos que se deseja testar. Estes procedimentos foram realizados com aplicação do sof tware R, ferramenta computacional a qual permite calcular e realizar a análise das mais variadas técnicas estatísticas.

A computação é uma ferramenta necessária nos dias atuais, sendo até mesmo considerada como imprescindível sua utilização no desenvolvimento da estatística. A computação na estatística cresce rapidamente, e as aplicações que são vistas nesta área servem para solucionar problemas de forma prática e ágil, evitando o fácil erro do cálculo manual.

Os métodos estatísticos necessitam cada vez mais das técnicas computacionais onde

grande parte destas, possuem processos iterativos e sofisticados, que permitem resolver problemas do cotidiano, ou descrever um experimento aleatório.(DACHS, 1988)

O planejamento experimental utiliza replicações em seus ensaios tornando o cálculo manual laborioso necessitando de uma solução computacional através de algum sof tware que permita apresentar os resultados finais com agilidade e precisão desejada.

Para o presente trabalho buscou-se utilizar os meios computacionais para realizar análises estatísticas dos ensaios biológicos da Farmacopeia Brasileira, onde nesta não é considerada nenhuma forma de cálculo computacional estatístico para a obtenção dos resultados de seus ensaios. Embora na área Estatística a utilização de sof taware para explicar de uma forma prática os dados seja comum, faz-se necessário a manipulações desta ferramenta para os cálculos estatísticos dos ensaios biológicos. A ferramenta computacional utilizada neste trabalho é o sof tware R, que teve preferência para realização das análises estatísticas por ser um sof tware gratuito, que apresenta seu código fonte aberto, permitindo realizar modificações e também ser estudado. Este software pode ser obtido através do seguinte endereço: htpp://www.rproject.org.

A FB em sua elaboração perdeu o vínculo com a clareza da fundamentação estatística de suas ideias dos seus experimentos utilizados e por razões de se destinar a um público que não é estatístico, concentrou todo o conhecimento simplesmente na elaboração de fórmulas que perdem a origem de sua teoria estatística utilizada. Este trabalho tenta resgatar em parte a origem teórica das fórmulas utilizadas na FB com os argumentos teóricos estatísticos necessários para o seu entendimento e construção. Os procedimentos estatísticos que serão apresentados, buscam esclarecer a fundamentação utilizada nos ensaios biológicos mais importantes da FB.

Existem dois resultados muito importantes utilizados na FB: o teorema de Fieller e os Contrastes Ortogonais. O primeiro é o suporte teórico para a construção de um intervalo de confiança para a potência relativa da preparação teste em relação ao padrão e os contrastes ortogonais tem aplicações na validação do ensaio biológico, onde cada contraste apresenta uma particularidade específica desejável no ensaio biológico, que com base nestes contrastes terá sua validade aprovada ou será tido como um ensaio inválido. E caso o ensaio seja válido inicia-se o cálculo da potência relativa. No entanto a FB faz apenas uma rápida citação do Teorema de Fieller e nenhuma consideração sobre a origem das fontes de variação do experimento lingando aos contrastes ortogonais. Em geral a cultura que é mostrada na FB é que o publico que a utiliza seja orientado apenas à mera aplicação da fórmula e que tenha o convencimento de que cada contraste é responsável por uma fonte de variação, cujas somas de quadrado estão longe do alcançe de um entendimento da origem teórica da sua construção.

## <span id="page-23-0"></span>Capítulo 2

## Objetivos

## <span id="page-23-1"></span>2.1 Objetivo geral

Esta monografia tem como objetivo geral realizar a análise estatística dos ensaios biológicos da Farmacopeia Brasileira com a utilização do softaware R.

## <span id="page-23-2"></span>2.2 Objetivos específicos

a) Apresentar por meio de ferramentas computacionais e estatísticas os ensaios biológicos mais importantes da FB, sendo eles: Os Ensaios Diretos com uma amostra, Ensaios Indiretos Quantitativos, os Ensaios Dicotômicos e Combinação de Estimativas de Potências;

b) Elaborar programas computacionais na linguagem R para estes ensaios;

c) Apresentar a fundamentação estatística que permite elaborar intervalos de confiança para a potência relativa;

d) Determinar através de contrastes ortogonais o cálculo das fontes de variações do experimento inteiramente ao acaso;

e) Completar a checagem estatística dos modelos utilizando: os testes para Normalidade e Homogeneidade.

## <span id="page-24-0"></span>Capítulo 3

## Planejamentos experimentais

Existe a grande necessidade de se determinar as características, qualidade, pureza, as potencialidades, eficácia terapêutica e a certificação de não ter ação prejudicial nos medicamentos disponíveis para a população. Uma técnica estatística muito utilizada para identificação destas necessidades é o planejamento experimental, que traz em sua aplicação as respostas para estes problemas. Para sua aplicação é necessário especificar o que será medido ou observado, determinar a unidade experimental e efetuar a escolha do planejamento adequado. Em outras palavras precisamos de três informações fundamentais: o que medir, unidade a ser mensurada e como designamos as unidades experimentais nos tratamentos.

O planejamento experimental nos ensaios biológicos são realizados através das seguintes etapas: (FARMACOPEIA Brasileira. 5. ed. Brasília: ANVISA, 2010. 2v.)

a) Seleção do conjunto de doses do padrão (P) e da amostra desconhecida (A) que serão ensaiadas;

b) Especificação das unidades experimentais (animais, micro-organismos, antissoros, sangue, etc.);

c) Regras de distribuição das doses nas unidades experimentais;

d) Especificação das medidas ou outros registros que devam ser procedidos em cada unidade experimental;

O melhor planejamento experimental é aquele que produz a melhor informação desejada com maior eficiência. Devido à grande variabilidade existente nas práticas realizadas pelos

ensaios biológicos, diferentes planejamentos experimentais são utilizados. Todo planejamento experimental fornece ensaios válidos e precisos, são cientificamente aceitáveis, compreendendo algum sistema que garanta a distribuição das unidades experimentais para as diversas doses utilizadas. A técnica da experimentação é de grande utilidade em diversas áreas nos dias atuais, onde busca-se analisar a variável de maior influência em determinado processo.

A estatística experimental é uma área que analisa fatos conhecidos e a partir destes fatos são formuladas hipóteses que passam por um teste de forma experimental, logo é de grande importância estudar, conhecer as flutuações de uma variável e sua influência em determinado estudo. Para a realização de um planejamento experimental o pesquisador define os níveis das variáveis de interesse e executa as primeiras experimentações de forma combinada de acordo com cada nível da variável.

Logo o planejamento experimental tem como objetivo, organizar e testar os tratamentos experimentais de forma que identifique o tratamento de melhor e maior retorno biológico e a garantia de uma decisão com alta probabilidade de estarmos decidindo pela presença ou ausência do efeito estudado sem ter a interferência do acaso na decisão. Poder distinguir entre efeito presente ou ausente com baixa probabilidade de que o acaso esteja confundindo esta decisão. (DUARTE, 1996). Técnicas estatísticas são empregadas no planejamento experimental para diminuir erros, causa e complexidade de efeitos dos estudos seguindo os princípios do planejamento experimental onde se exigem: aleatorização, replicação e controle local.(MONTGOMERY,2004).

### <span id="page-25-0"></span>3.1 Noções básicas de um planejamento experimental

A humanidade evoluiu seus conhecimentos em áreas como a agronomia, medicina, engenharia entre outras por meio da experimentação, esta ideia, no entanto não se aplica apenas ao período passado, mas também nos dias atuais, onde o que aprendemos é por meio de várias replicação para fixação de determinados estudos. Este método propagou-se neste século, através da sua formalização na área Estatística. (VIEIRA & HOFTMANN,1989)

Hoje a experimentação é utilizada em várias áreas, por ser uma técnica universal, sendo necessário que se conheça seus princípios. A Estatística experimental se formalizou a partir de estudos de um geneticista conhecido como Ronald A. Fisher (1890 - 1962), que trabalhou em uma Estação Experimental na Inglaterra. Alguns historiadores afirmam que Fisher perdeu a briga política por excessivas críticas aos trabalhos de Carl Pearson (1909) que deteve o poder político da RoyalStatisticalSociete e providenciou um isolamento político de Fisher

deportando-o para estação experimental de Rothamsted. Este isolamento foi uma benção para ciência porque neste período todos os princípios essenciais e toda uma teoria para o desenvolvimento do planejamento experimental foi criado por Fisher, inicialmente desenvolvido para a agricultura e posteriormente aplicável a diversos ramos das ciências. Os princípios do planejamento experimental são:

- 1. Replicação;
- 2. Aleatorização;
- 3. Controle Local (Blocagem);

Estes princípios quando aplicados asseguram uma análise correta das doses e conclusões válidas em relação ao estudo uma vez que evitam a influência de efeitos devido ao acaso. As ideias de Fisher foram apresentadas em dois de seus grandes trabalhos sendo eles: Statistical Methods for Research Workers (1925) e The Designs of Experiments (1935), as técnicas experimentais representam até os dias atuais o pensamento estatístico experimental (PEARCE, 1983) porém não tiveram aceitação imediata na área de ensaios biológicos.

Percebeu-se ao longo do tempo que sua invenção estatística de avaliar efeitos significantes se tornaram universais consagrando sua técnica como um patrimônio da ciência: a lâmpada que na escuridão das crendices ilumina efeitos racionais a serem descobertos na imensa escuridão da busca da compreensão dos fenômenos do universo com o a luz do método estatístico.

## <span id="page-26-0"></span>3.2 Princípios usados em planejamento de experimentos para diminuir o erro experimental

### Replicação

A experimentação se aplica para comparar grupos cujas unidades experimentais foram a eles alocados aleatoriamente. Em estatística as experimentações feitas nos mesmos grupos são denominadas réplicas. A replica das aplicações realizadas nos tratamentos permite estimar o efeito das causas aleatórias e a partir disto melhorar as estimativas dos efeitos dos tratamentos. Para que um experimento seja confiável é primordial que se realize várias replicação para que os grupo comparados não sejam vítimas de diferenças provocadas por conta da não aleatorização, ou seja, não apresente grande variabilidade no material de seu experimento. Naturalmente uma das noções da qualidade do experimento é a não heterogeneidade de suas

medidas intragrupos. Temos que o número de replicação o é dado também de acordo com a homogeneidade deste material, quanto mais homogêneo menos necessário é o número de replicações a serem realizadas. Estas replicações podem ser calculadas por meio de fórmulas que determinam o tamanho da amostra para os tratamentos, mas para utilização destas o pesquisador necessita de informações de experimentos anteriores o que em geral não é possível.

#### Aleatorização

A aleatorização introduzida por Fisher procura evitar que algum tratamento esteja sendo favorecido ou afetado por alguma fonte de variação conhecida ou desconhecida. Logo a casualização distribui os tratamentos a cada parcela de forma casual, para se evitar que um determinado tratamento venha a ser beneficiado (ou prejudicado) por sucessivas repetições em parcelas melhores (ou piores). A forma a qual se distribui as unidades experimentais para os dois tratamentos é realizada através de um sorteio, logo cada tratamento tem igual chance de estar diante de situações desfavoráveis, equilibrando a influência do acaso em cada tratamento.

A aleatorização deve ser usada mesmo quando se acredita não haver fonte de variação ou interferências na unidade experimental. Existem várias técnicas de aleatorização e alguns experimentos requerem a implementação da aleatorização em mais de uma etapa. O pesquisador pode optar pela técnicas de aleatorização que no seu julgamento sejam mais importantes para o seu estudo, pois conhecendo o processo que está pesquisando, saberá onde pode ocorrer uma maior necessidade de aleatorização no experimento.

#### Controle local ou Blocagem

O controle local ou estratificação é utilizado quando as unidades experimentais apresentamse de forma heterogênea entre si. Esta aplicação se dá pelo agrupamento das unidades experimentais homogêneas, através dos blocos, os quais recebem os tratamentos. O agrupamento é realizado para aumentar a variação existente entre os blocos e diminuindo a variação entre as unidades experimentais dentro de cada bloco. Logo o controle local nos informa sobre a aplicação do conjunto dos tratamentos a um grupo de unidades homogêneas, reduzindo o efeito de heterogeneidade destas na comparação dos tratamentos.

O controle local aplicado de forma correta a um conjunto de unidades heterogêneas, reduz o erro experimental, aumentando a capacidade do experimento de detectar as diferenças que podem ser apresentadas entre os tratamentos.

## <span id="page-28-0"></span>3.3 Tipos de planejamento experimental

### <span id="page-28-1"></span>3.3.1 Experimento inteiramente ao acaso

O experimento inteiramente ao acaso é considerado o planejamento mais simples na estatística experimental. Este faz uso apenas dos princípios de repetição e aleatorização, a variabilidade presente neste experimento é mínima devido ao fato de que os graus de liberadades dos resíduos é maior que nos demais planejamentos. Portanto este planejamento é apropriado para utilidade laboratorial, onde são conduzidas por estufas, casas de vegetação, situações em que as parcelas são representadas por placas de Petri, tubos de ensaios entre outros, em que as condições experimentais podem ser facilmente controladas pelo experimentador.

Neste processo as unidades experimentais são destinadas a cada tratamento de uma forma inteiramente casual (sorteio). Os experimentos formulados com este planejamento são denominados "experimentos inteiramente ao acaso"e devem ser homogêneos, tanto nas condições ambientais como nas condições do material experimental.

O Experimento Inteiramente ao acaso ou Planejamento inteiramente ao acaso apresenta as seguintes características:

a) Levam em conta apenas os princípios de replicação e casualização;

b) Os tratamentos são divididos em unidades experimentais de forma inteiramente casual;

c) Exige que o as condições experimentais sejam uniformes de cada tratamento no sentido de que não haja outra fonte de variação mais importante do que as do tratamento e do erro;

d) Os aspectos que devem ser considerados como influentes nas unidades experimentais, ou sejam: aquelas influências que possam perturbar a variável resposta e que não são os tratamentos avaliados devem ser conduzidos de forma a garantir que esta influência seja anulada, controlada para que apenas se tenha a certeza de que a influência sobre a variável resposta é apenas devido aos tratamentos ou o acaso mas jamais a outros fatores externos.

e) Este geralmente é mais utilizado em experimentos nos quais as condições experimentais podem ser bastante controladas (por exemplo, em laboratórios);

f) Esse planejamento também é recomendado em situações onde se corre risco de perder repetições durante o experimento.

Devem-se conhecer também as vantagens e desvantagens deste planejamento, estas estão listadas da seguinte forma:

### Vantagens

- 1. É um planejamento bastante flexível, pois o número de tratamentos e de repetições depende apenas do número de unidades experimentais disponíveis;
- 2. O número de repetições pode variar de um tratamento para outro, embora o ideal seja utilizar o mesmo número de réplicas para todos os tratamentos;
- 3. A análise estatística é simples, mesmo quando o número de repetições por tratamento é diferente;
- 4. O número de graus de liberdade para estimar o erro experimental que é dado pelo grau de liberdade do resíduo é o maior possível, implicando em que o erro padrão da estimativa se torne menor.

#### Desvantagens

- 1. Exige a homogeneidade de todas as unidades experimentais;
- 2. Pode conduzir a uma estimativa bastante alta para a variância residual, pois, não utiliza o controle local e neste caso todas as variações entre as unidades experimentais (exceto as variações atribuídas ao tratamento) são consideradas como variação do acaso.

#### Distribuição dos tratamentos nas unidades experimentais

As unidades experimentais são distribuídas aos tratamentos de forma casual, ou seja, por meio de sorteio. Considerando-se t tratamentos e r replicações, cada tratamento e cada repetição são atribuídos a um das  $(t \times r)$  unidades por sorteio. Observe o seguinte exemplo das distribuições por unidade no planejamento inteiramente ao acaso(também chamado de: completamente ao acaso, one-way, experimento de uma única classificação, experimento com um fator).

#### Análise de variância dos experimentos inteiramente ao acaso

A variação presente nos experimentos provenientes do planejamento inteiramente ao acaso é conhecida como análise de variância (ANOVA) segundo um único critério de classificação estatística ou ANOVA ONE-WAY. Este fator se dá pelas variações controladas estarem presentes apenas nos tratamentos. Consideremos então um experimento em que se deseja testar o efeito devido a t tratamentos, usando r repetições de cada tratamento. Neste modelo, a decomposição da soma de quadrados total é devido aos tratamentos e ao erro, representada pelo seguinte modelo estatístico em que o fator com níveis de t tratamentos tem no experimento a representação de cada tratamento e não uma amostra dos mesmos. A este modelo dá-se o nome de modelo inteiramente ao acaso com efeito fixo, sendo dado por:

$$
Y_{ij} = \mu + \alpha_i + \varepsilon_{ij},\tag{3.1}
$$

em que:

 $Y_{ij}$  é a observação (dado) coletada na unidade experimental que recebeu o tratamento i= 1,  $2,..., t$  e a repetição j= 1,  $2,..., r$ .

 $\mu$  é a constante inerente a todas as observações (média geral para todos os tratamentos);

 $\alpha_i$  é o efeito proporcionado pelo tratamento *i*;

 $\varepsilon_{ii}$  é o efeito aleatório (erro) na unidade experimental observada, onde modela-se a variabilidade do experimento.

#### Suposição para o modelo:

- 1. Os erros  $\varepsilon_{ij}$  são independentes (aleatorização);
- 2. Os erros  $\varepsilon_{ij}$  possuem variância constante ( $\sigma^2$  = constante) o que significa homogeneidade de variâncias entre grupos;

3. Os erros  $\varepsilon_{ij}$  são variáveis aleatórias independentes e identicamente distribuídas, tendo distribuição normal com média zero e variância constante, isto é,  $\varepsilon_{ij}$  é N  $(0,\sigma^2)$ ;

Quando a variabilidade de y apresenta grande contribuição dos tratamentos e pouca contribuição da parte aleatória, o efeito dos tratamentos é dito significativo. Quando ocorre o inverso, ou seja, os tratamentos não são responsáveis por esta variabilidade, concluí-se que o efeito dos tratamentos não é significativo. Esta variabilidade é medida pela soma de quadrados dos desvios em relação a média.

Onde devemos entender os seguintes termos:

a) A variabilidade total é medida pela soma de quadrados total  $(SQT)$ ;

b) A variabilidade devido aos tratamentos é medida pela soma de quadrados devido aos tra $t$ amentos  $(SQA);$ 

c) E a variabilidade devido ao erro  $(SQE)$  é avaliada pela soma de quadrados devido ao erro e em geral é mais facilmente calculada por  $SQE = SQT - SQA;$ 

d) A noção de que as somas de quadrados medem variabilidade é que a expressão delas se assemelha a da variância.

Os valores de SQT, SQA e SQE são dados a partir das seguintes equações:

$$
SQA = \sum_{i=1}^{r} T_j^2 / n_j - T^2 / n \tag{3.2}
$$

$$
SQT = \sum_{i=1}^{n} \sum_{j=1}^{nj} y_{ij}^2 - T^2/n
$$
\n(3.3)

$$
SQE = SQT - SQA \tag{3.4}
$$

$$
T = \sum_{i=1}^{r} T_i,\tag{3.5}
$$

onde o termo  $\left(\frac{T^2}{n}\right)$  $\frac{I^2}{n}$ ) representa a soma de quadrados devido à média geral comum a todos os tratamentos, ou seja,  $SQ_{(M)} = \frac{T^2}{n}$  $\frac{l^{\prime 2}}{n}$ .

Observe que  $SQT = SQA + SQE$ , isto explica que a variabilidade total = variabilidade dos tratamentos + variabilidade aleatória.

Então, se SQA estiver próximo de SQT então SQE é desprezível e diremos que os tratamentos têm efeito significativo. Se o SQE estiver próximo de SQT então a parte aleatória explica melhor a variabilidade ocorrida em todas as unidades experimentais e diremos que o efeito dos tratamentos é não significativo.

Uma medida para avaliar esta proximidade é a estatística  $F$  de Snedecor:

$$
F = \frac{\frac{SQA}{r-1}}{\frac{SQE}{n-r}},\tag{3.6}
$$

esta estatística tem distribuição F de Snedecor com r − 1 e n − r graus de liberdade que denotaremos por:  $F(r-1, n-r);$ 

#### Hipóteses do modelo a serem testadas:

O objetivo do estudo é verificar se as médias dos tratamentos são iguais o que é equivalente a testar se os efeitos dos tratamentos são iguais à zero (efeitos nulos).

> Hipótese nula:  $H_0: \mu_1 = \mu_2 \cdots = \mu_r$ Hipótese Alternativa:  $H_1: \mu_i \neq \mu_k$ ,

com  $i \neq k$ , isto implica que pelo menos uma das médias é diferente das demais médias, ou ao menos um dos efeitos não é nulo.

Regra de decisão para tratamentos:

Quando o valorp for menor que o nível de significância, ou seja, p-valor  $< 0.05$ , então rejeita-se a hipótese nula. A decisão de acreditar ou não no efeito significativo é aceito sob o ponto de vista estatístico quando o p-valor obtido com a estatística F após a realização do experimento for menor que 0.05.

O planejamento inteiramente ao acaso pode ser realizado independente do número de tratamento e repetição para cada tratamento. A estatística F envolve um longo cálculo, para melhor apresentar as informações foi criada uma tabela chamada de tabela de análise de variância, que simplesmente apresenta as etapas de cálculo que culmina com o valor da estatística F.

| (FV)              | (g)   | Soma de Quadrados | Quadrado Médio           | Razão F       | Valor-p                  |
|-------------------|-------|-------------------|--------------------------|---------------|--------------------------|
| Tratamentos $r-1$ |       | SQA               | QMA                      | $F = QMA/QME$ | $\overline{\phantom{0}}$ |
| Resíduo           | $n-r$ | $\mathbb{S}QE$    | QME                      | -             |                          |
| Total             | $n-1$ | SGT               | $\overline{\phantom{0}}$ | -             |                          |

<span id="page-33-1"></span>Tabela 3.1: Análise de variância para o experimento inteiramente casualizado

Logo o planejamento inteiramente ao acaso tem a vantagem de garantir o maior número de graus de liberdade para o resíduo, isto melhora a estimação da variação aleatória, porém, o uso deste planejamento é sensível a influência da variação do controle local levando o erro aleatório por falta deste controle.

### <span id="page-33-0"></span>3.3.2 Blocos completamente ao acaso

Experimento ou planejamento em blocos inteiramente casualizados (DBC) é utilizado quando as unidades apresentam certa heterogeneidade, mesmo considerando os princípios de repetição, aleatorização e controle local. Para uma melhor eficiência deste experimento é necessário que cada bloco seja tão uniforme quanto possível embora possa ocorrer pequenas diferenças. Outro fator de grande importância para a utilização do planejamento em blocos ao acaso é que o mesmo só pode ser realizado quando o bloco for suficientemente grande formado de unidades experimentais similares.

Este planejamento foi proposto por Fisher em 1925, que aplicou os princípios da experimentação neste planejamento, onde cada bloco representa um conjunto de parcelas homogêneas, distribuídas igualmente ou a um múltiplo ao número de tratamentos. Logo cada bloco recebe uma única vez os tratamentos, limitando assim à casualização livre dos tratamentos às parcelas. Com isso é possível realizar o sorteio dentro dos blocos, onde todos os tratamentos apresentam-se nos blocos, ou seja, em cada bloco estão representados todos os tratamentos, podendo haver réplicas dos mesmos.

O Planejamento em Blocos Inteiramente Casualizados apresenta as seguintes características:

a) As parcelas são distribuídas em grupos ou blocos, de tal forma que elas sejam o mais uniformes possível dentro de cada bloco;

b) O número de parcelas por bloco deve ser um múltiplo do número de tratamentos;

c) Os tratamentos são designados às parcelas de forma aleatória, sendo essa aleatorização feita dentro de cada bloco.

#### Vantagens:

- 1. Controla as diferenças que ocorrem nas condições ambientais, de um bloco para outro;
- 2. Permite, dentro de certos limites, utilizar qualquer número de tratamentos e blocos;
- 3. Conduz a uma estimativa mais exata para a variância residual, uma vez que a variação ambiental entre os blocos é isolada;
- 4. A ANOVA é simples, apresentando apenas a diferença de possuir uma causa a mais de variação em relação ao experimento inteiramente ao acaso.

### Desvantagens:

- 1. Há uma redução dos graus de liberdade do resíduo;
- 2. A exigência de homogeneidade das parcelas dentro de cada bloco limita o número de tratamentos, que não pode ser muito elevado.
- 3. Exigência de mesmo número de repetições por tratamentos.

#### Distribuição dos tratamentos por parcela nos blocos ao acaso

Os tratamentos são distribuídos às parcelas de forma aleatória, no entanto existe a restrição de que o sorteio deve ser realizado apenas dentro de cada bloco, onde todo bloco deve conter todos os tratamentos. Considerando os tratamentos  $(t)$  e os blocos  $(b)$ , as repetições existentes dos grupos de tratamentos é dada por sorteio dentro de cada um dos (b) blocos.

Observe o seguinte exemplo das distribuições por parcela no planejamento inteiramente ao acaso:

Um agrônomo queria comparar quatro variedades de milho, mas, em lugar de sortear as variedades para as parcelas no campo, primeiro dividiu a área de que dispunha em cinco blocos tão homogêneos quanto possível. Depois dividiu cada bloco em quatro parcelas e sorteou, para cada bloco, uma variedade por parcela. O esquema do experimento está na figura abaixo. Este é um experimento em blocos ao acaso, com quatro tratamentos e cinco blocos.

|   | $\subset$ | D | C           |                |
|---|-----------|---|-------------|----------------|
| Β |           |   | B           | $\mathsf{C}$   |
|   |           | B | D           | $\overline{B}$ |
| R | ◠         | D | $\tilde{ }$ |                |

<span id="page-35-0"></span>Figura 3.1: Esquema de campo de um experimento em blocos ao acaso.

#### Análise de variância dos blocos ao acaso

A análise de variância é realizada neste planejamento de acordo com os critério de classificação para a realização deste procedimento, que é a existência dos tratamentos e dos blocos. A análise de variância é realizada para calcular soma de quadrados associadas às fonte de variação devido a: tratamentos, blocos, erro residual. Estas fontes de variação é a decomposição da soma de quadrados total.

O modelo estatístico que representa este experimento na sua versão de efeito fixo onde tanto o tratamento como os blocos são representados no experimento como uma população e não como uma amostra (por esta razão é chamado de efeito fixo) é dado por:

$$
Y_{ij} = \mu + \alpha_i + \beta_j + \varepsilon_{ij},\tag{3.7}
$$

em que:

 $Y_{ij}$  variável resposta coletada sob o i-ésimo nível do fator no bloco j;  $\mu$  média total;
$\alpha_i$  efeito do tratamento  $(i = 1, 2, ..., k);$  $\beta_j$  efeito do bloco  $(j = 1, 2, ..., b);$ 

 $\varepsilon_{ij}$  componente do erro aleatório associado à observação  $Y_{ij}$ .

### Suposições para o modelo:

- 1. Os erros  $\varepsilon_{ij}$  são independentes (aleatorização);
- 2. Os erros  $\varepsilon_{ij}$  possuem variância constante ( $\sigma^2$  = constante), ou seja, homocedasticidade;
- 3. Os erros  $\varepsilon_{ij}$  são variáveis aleatórias independentes e identicamente distribuídas, tendo distribuição normal com média zero e variância constante, isto é,  $\varepsilon_{ij}$  é N  $(0,\sigma^2)$ ;

Quando a variabilidade de y apresenta grande contribuição dos tratamentos e pouca contribuição da parte aleatória, o efeito dos tratamentos é dito significativo. Quando ocorre o inverso, ou seja, os tratamentos não são responsáveis por esta variabilidade, concluímos que o efeito dos tratamentos não é significativo. De forma análoga também se analisa a contribuição significante do efeito dos blocos.

Onde deve-se entender os seguintes termos:

- 1. A variabilidade total é medida pela soma de quadrados total  $(SQT)$ ;
- 2. A variabilidade devido aos tratamentos pela soma de quadrados devido aos tratamentos e aos blocos são medidas respectivamente, por  $(SQA \oplus SQB);$
- 3. E a variabilidade devido ao erro (SQE) é avaliada pela soma de quadrados devido ao erro e em geral é mais facilmente calculada por  $\text{SQE} = \text{SQT} - \text{SQA} - \text{SQB}$ ;

Os valores de SQA, SQB, SQT e SQE são dados a partir das seguintes equações:

$$
SQA = \frac{\sum_{i=1}^{k} T_i^2}{b} - \frac{(\sum_{i=1}^{k} T_i)^2}{bk} \tag{3.8}
$$

$$
SQB = \frac{\sum_{j=1}^{b} B_j^2}{k} - \frac{(\sum_{i=1}^{k} T_i)^2}{bk} \tag{3.9}
$$

<span id="page-37-0"></span>
$$
SQT = \sum_{i=1}^{k} \sum_{j=1}^{n} (Y_{ij})^2 - \frac{(\sum_{i=1}^{k} T_i)^2}{bk} \tag{3.10}
$$

$$
SQE = SQT - SQE - SQB \tag{3.11}
$$

Onde a segunda parcela de SQT na equação [\(3.10\)](#page-37-0), representa a soma de quadrados devido a média geral.

A decomposição da soma de quadrado total realizada por  $\mathit{SQT} = \mathit{SQA} + \mathit{SQB} + \mathit{SQE},$ significa este fato que a variabilidade total  $=$  variabilidade dos tratamentos  $+$  variabilidade dos blocos + variabilidade aleatória.

Então, se SQA estiver próximo de SQT então SQE é desprezível e diremos que os tratamentos têm efeito significativo. Se o SQE estiver próximo de SQT então a parte aleatória explica melhor a variabilidade ocorrida em todas as unidades experimentais e diremos que o efeito dos tratamentos é não significativo.

As mesmas considerações de SQA se aplicam a interpretação a SQB.

Uma medida para avaliar esta proximidade são as estatística $F_A$  e  $\mathcal{F}_B,$  respectivamente para tratamentos e blocos:

$$
F_A = \frac{\frac{SQA}{k-1}}{\frac{SQE}{(k-1)(b-1)}}
$$
\n
$$
(3.12)
$$

$$
F_B = \frac{\frac{SQB}{b-1}}{\frac{SQE}{(k-1)(b-1)}}
$$
\n
$$
(3.13)
$$

Esta estatística tem distribuição F de Snedecor com  $r - 1$  e  $n - r$  graus de liberdade que denotaremos por:  $F(r-1, n-r);$ 

#### Hipóteses do modelo a serem testadas:

O objetivo do estudo é verificar se as médias dos tratamentos são iguais o que é equivalente a testar se os efeitos dos tratamentos são iguais à zero (efeitos nulos) e também testa se as médias dos blocos são iguais ou que o efeito devido ao bloco é nulo.

Hipótese nula:  $H_A: \alpha_1 = \alpha_2 \cdots = \alpha_k = 0$ Hipótese Alternativa:  $H_1: \alpha_i \neq \alpha_k$ ,

com  $i \neq k$ , onde  $\alpha_i$  são os efeitos devido ao tratamento, ou seja, ao menos um dos efeitos  $\alpha_i$  é não nulo.

A outra hipótese é que os efeitos devido aos blocos são nulos.

Hipótese nula: 
$$
H_{0B}
$$
:  $\beta_1 = \beta_2 \cdots = \beta_k = 0$   
Hipótese Alternativa:  $H_1$ :  $\beta_i \neq \beta_k$ ,

A estatística  $F_A$  e  $F_B$  envolve um longo cálculo, para melhor apresentar sua obtenção foi criada uma tabela chamada de tabela de análise de variância.

| ΈV)          | (g)          | Soma de Quadrados | Quadrado Médio           | Razão F                  |  |
|--------------|--------------|-------------------|--------------------------|--------------------------|--|
| Tratamentos  | $k-1$        | SQA               | QMA                      | $F = QMA/QME$            |  |
| <b>Bloco</b> | $b-1$        | SQB               | QMB                      | $F = QMB/QME$            |  |
| Erro         | $(b-1)(k-1)$ | $\mathbb{SQE}$    | QME                      | $\overline{\phantom{0}}$ |  |
| Total        | $bk-1$       | SQT               | $\overline{\phantom{0}}$ | $\overline{\phantom{0}}$ |  |

Tabela 3.2: Análise de variância para o experimento bloco inteiramente ao acaso

Logo o planejamento blocos ao acaso em sua parte inicial define o uso dos blocos, isolando assim uma parte da variação que se encontra presente nas parcelas,e este controle reduz o erro experimental. Ressaltando que este planejamento realiza o controle local da variação ambiental, este controle reduz o erro experimental. Este planejamento é mais eficiente do que o planejamento inteiramente casualizado no entanto nem sempre sua análise é a melhor solução para o objetivo de diminuir os graus de liberdade do erro. Este planejamento leva a uma maior estimativa do erro experimental.

## 3.3.3 Planejamento cruzado

O planejamento cruzado tem por objetivo melhorar a precisão, eliminando a variabilidade entre as unidades amostrais, que no caso dos ensaios biológicos são variações entre seres vivos equilibrando as diferenças por meio da realização dos ensaios em duas etapas. Distribui-se as

unidades experimentais em quatro grupos (duas doses) ou seis grupos (três doses) e realizase um tratamento em cada grupo na primeira fase, na segunda fase diferente da primeira no sentindo de que as unidades amostrais que na primeira fase receberam uma preparação (padrão (P) ou amostra (A)) passam receber a segunda preparação, (amostra (A) ou padrão (P)), modificando-se dose menor para dose maior e vice-versa. Por esta razão se diz que o experimento cruzado é também um experimento de medidas repetidas.

O planejamento de experimento cruzados, é realizado quando os experimentos podem se distribuir de forma precisa em blocos. Desta forma neste experimento contém apenas dois tratamentos por blocos. Os planejamentos cruzados também podem apresentar-se de forma dupla ou tripla, onde o duplo cruzado é um ensaio que contém duas doses do padrão e da amostra e o triplo cruzado usa em seu ensaio três doses de cada preparação.(TENUTA, 2003)

## 3.3.4 Médias Móveis

Nos estudos de ensaios biológicos foram utilizadas técnicas estatísticas para a realização de seus procedimentos. Uma técnica utilizada foi às médias móveis onde esta se apresentou em um caso particular do ensaio biológico da heparina. Neste caso a utilização do modelo de delineamento de médias móveis, apresentou um intervalo entre as doses que possibilita a coagulação e inibição na curva dose-resposta. Logo este se empregou a análise dos resultados experimentais da potência e limites de confiança. Então se interpolou o logaritmo da dose correspondente a 50% da coagulação, tanto para o padrão (P) quanto para a amostra (A), utilizando o procedimento de médias móveis. As médias móveis é uma ferramenta a qual identifica a tendência e suas reversões de forma que o experimentador opere de acordo com elas.

## 3.3.5 Quadrado latino

É um planejamento balanceado utilizado quando o número de tratamentos é grande em relação ao número de blocos. A formação do bloco está diretamente ligada aos fatores da variável em estudo, são as variáveis bloco. Tem-se duas variáveis chamadas bloco e uma tratamento. ou seja, a formação do bloco é feita levando em consideração duas diferentes variáveis classificatórias. Então tem-se duas variáveis classificatórias que formarão blocos e uma variável classificatória que são os tratamentos e estas três variáveis também são chamadas de fatores. Não se testa todas as possíveis combinações dos 3 fatores (das 3 variáveis = 2 blocos + 1 tratamento). Em lugar disso, testa-se um subconjunto dos três fatores. O objetivo

| Linhas                    | Colunas |        |        |    |  |
|---------------------------|---------|--------|--------|----|--|
|                           | 1       | 2      | 3      |    |  |
|                           | A       | R      | $\Box$ | С  |  |
| Н                         | D       | C      |        | B  |  |
| Ш                         | В       | $\Box$ | C      | A  |  |
| $\mathbf{I}^{\mathbf{V}}$ | C       |        | R      | I) |  |

Tabela 3.3: Quadrado Latino 4×4 (4 tratamentos: A, B, C e D).

Tabela 3.4: Quadrado Latino 5×5 (5 tratamentos).

|        | Colunas       |                |         |                |    |  |
|--------|---------------|----------------|---------|----------------|----|--|
| Linhas | 1             | $\overline{2}$ | 3       | $\overline{4}$ | -5 |  |
|        | A             | B              | $\rm C$ | D              | E  |  |
| 2      | $\mathcal{C}$ | $\Box$         | E       | A              | B  |  |
| 3      | Ε             | A              | B       | $\mathcal{C}$  | B  |  |
| 4      | В             | С              | D       | E              | A  |  |
| 5      | Ð             | E,             |         | R              | C  |  |

é analisar o efeito de tratamento com o recurso do efeito dos blocos (linhas e coluna) sendo estes blocos o mais homogêneo possível.

Outros quadrados latinos podem ser encontrados em tabelas especiais ou em (Box el al,1978).

É comum utilizar quadrados latinos de 4×4 até 7×7. A representação aditiva deste modelo é

$$
Y_{ijt} = \mu + \alpha_i + \beta_j + \gamma_t + \varepsilon_{ij},\tag{3.14}
$$

onde  $i =1, 2, \dots, r$ , representam as linhas,  $j = 1, 2, \dots, r$  representam as colunas e  $t =$  $1, 2, \dots, r$  os tratamentos (há r linhas, r colunas e r tratamentos).

 $\mu$  é a média total;

 $\alpha_i$  é o efeito da linha;

 $\beta$  é o efeito da coluna;

γ<sup>j</sup> é o efeito do tratamento;

 $\varepsilon_{ij} \sim N(0, \sigma^2)$  sendo uma normal independente identicamente distribuída, a parte aleatória do modelo.

Neste experimento não se considera a existência de interação entre tratamento e linha e tratamento e coluna (pesquisador deve considerar se esta interação não é importante, caso contrário este planejamento estaria inválido). A tabela ANOVA é dada por [3.5:](#page-41-0)

| (FV)        | (g)          | Soma de Quadrados | Quadrado Médio  | Razão F       |
|-------------|--------------|-------------------|-----------------|---------------|
| Linhas      | $r-1$        | SQL               | QML             | $F = QML/QME$ |
| Colunas     | $r-1$        | SQC               | QMC             | $F = QMC/QME$ |
| Tratamentos | $r-1$        | SQA               | QMA             | $F = QMA/QME$ |
| Erro        | $(r-1)(r-2)$ | $\mathcal{S}QE$   | QME             |               |
| Total       | $nr-1$       | SGT               | $\qquad \qquad$ | -             |

<span id="page-41-0"></span>Tabela 3.5: Análise de Variância para o experimento Quadrado Latino r × r.

Onde  $F_L \sim F((r-1), (r-1)(r-2)),$   $FC \sim F((r-1), (r-1)(r-2))$  e  $FT \sim F((r-1)$ 1),  $(r-1)(r-2)$ , são igualmente distribuídos sob  $H_0$  ( $H_{0A}$ : Efeito de linha nulo,  $H_{0C}$ : Efeito de coluna nulo e  $H_{oG}$ : Efeito de tratamento nulo).

Para a Farmacopeia Brasileira, um modelo de exemplo é apresentado na tabela sequinte:

Tabela 3.6: Quadrado latino para experimento com duas doses do padrão e duas doses da amostra

| Linhas        | Colunas |  |                            |  |  |
|---------------|---------|--|----------------------------|--|--|
|               |         |  | a2 $p1$ a1 $p2$            |  |  |
| $\mathcal{D}$ |         |  | $p2$ al $p1$ a2            |  |  |
| 3             | a1      |  | a2 $p2$ $p1$               |  |  |
|               | p1      |  | $p2 \text{ a}2 \text{ a}1$ |  |  |

## 3.3.6 Contrastes e contrastes ortogonais

Contraste é a comparação de tratamentos independentes, é uma combinação linear dos tratamentos em que a soma dos coeficientes desta combinação é zero. Desta forma pode-se

ter uma infinidade de contrastes. Um contraste representa um estudo de comparação entre os tratamentos, resultando em uma síntese de informações que é expressa na combinação linear das médias ou totais dos tratamentos. A utilização do procedimento de contrastes é dada a partir do que se deseja comparar, visto que esta ferramenta deve ser utilizada de forma objetiva onde se espera o valor prático e interpretativo de cada contraste.

Considerando-se os coeficientes de um contraste como a representação de um vetor então pode-se definir o produto interno de dois contrastes como sendo ortogonal quando este produto for nulo. Neste caso diz-se que estes dois contrastes são ortogonais. É curioso perceber que se há k tratamentos então é possível encontrar k − 1 contrastes ortogonais. Os contrastes ortogonais realizam uma decomposição da soma de quadrados de tratamentos e cada um dos contrastes ortogonais possuem uma interpretação prática nos ensaios biológicos e o número de comparações com estes contrastes, não excede o número de graus de liberdade dos tratamentos.

A vantagem de utilizar os contrastes ortogonais é que este procedimento decompõe a soma de quadrado dos tratamentos em fonte de variações associadas a cada contraste. Este procedimento da decomposição da soma de quadrados associada a cada contraste ortogonal é chamado de Desdobramento da soma de quadrado dos tratamentos.

Quando utilizamos o planejamento de experimentos para o desenvolvimento do processo ou para a obtenção de solução de problemas do processo e este não encontra-se definido, então é provável que se verifique a utilização dos contrastes ortogonais como técnica de análise de dados.(BOX & HUNTER, 2005)

No presente trabalho, os contrastes ortogonais foram aplicados, nos ensaios indiretos quantitativos, onde enfatizou-se o estudo em um ensaio de três doses, com experimento inteiramente ao acaso. A fonte de variação neste experimento possui uma ligação com os contrastes ortogonais. No caso do experimento com três doses do padrão e três doses da amostra (seis tratamentos) possuem cinco contrastes ortogonais: que são interpretados como a preparação, regressão, paralelismo, quadrático e a diferença de quadrados. A soma de quadrados destas cinco fontes de variação é igual à soma de quadrados do tratamento. Logo os efeitos principais das doses e dos tratamentos (padrão e amostra), além de serem explicados pela decomposição da soma de quadrados total que é igual à soma de quadrados do tratamento mais a soma de quadrado do erro oferece a possibilidade de decompor a soma de quadrados dos tratamentos em cinco soma de quadrados que representam condições de avaliação da qualidade do experimento que habilita a elaboração da estimação da potência relativa, o propósito essencial do ensaio biológico. Pode-se perceber a importância da aplicação dos contrastes ortogonais e sua aplicação prática no planejamento experimental. Neste caso pode-se decidir sobre a validade do ensaio permitindo que a etapa seguinte seja alcançada sem o risco de uma estimação inade-

| Contrastes Ortogonais | Coeficiente dos Contrastes |                             |         |        |                | Divisor | SQ  |        |
|-----------------------|----------------------------|-----------------------------|---------|--------|----------------|---------|-----|--------|
|                       | $p_1$                      | $p_2$                       | $p_3$   | $a_1$  | a <sub>2</sub> | $a_3$   |     |        |
| Preparação $C_1$      | $-1$                       | $\overline{\phantom{m}}$    | $-1$    |        |                |         | 6n  | 20, 25 |
| Regressão $C_2$       |                            | $\Omega$                    |         | $-1$   | $\Omega$       |         | 4n  | 230,05 |
| Paralelismo $C_3$     |                            | $\Omega$                    | $-1$    | $-1$   | $\Omega$       |         | 4n  | 4,65   |
| Quadrático $C_4$      |                            | $-2$                        |         |        | $-2$           |         | 12n | 0,97   |
| Dif. De Quad. $C_5$   | $-1$                       | $\mathcal{D}_{\mathcal{L}}$ |         |        | $-2$           |         | 12n | 4,84   |
| $T_i$                 | 78, 40                     | 93,82                       | 115, 20 | 79, 10 | 111, 10        | 128, 10 |     | 260,77 |

Tabela 3.7: Contrastes ortogonais para o experimento inteiramente ao acaso com seis tratamentos e  $n = 8$  replicações.

quada para a potência relativa. Considera-se um ensaio válido quando o contraste ortogonal associado a Preparação é aceita (o valor  $p > 0,05$ ); Regressão com valor  $p < 0,05$ ; Paralelismo com valor p > 0, 05; Quadrático com valor p > 0, 05 e Diferença de quadrados com valor  $p > 0,05$ , nestas condições aprova-se o ensaio biológico como apto para fornecer validação para se determinar a potência relativa da preparação teste em relação a preparação padrão.

Então a utilização de contrastes ortogonais é a base teórica que fundamenta a apresentação dos ensaios biológicos da Farmacopeia Brasileira, desta forma encontramos neste procedimento uma explicação para as fórmulas apresentadas no capítulo VIII desta Farmacopeia em sua parte metodológica.

A explicação do experimento através de contrastes ortogonais é uma forma mais geral e estruturada com um detalhamento mais elaborado sob o ponto de vista teórico explicando de uma forma mais concisa as fontes de variação envolvidas neste experimento além de meras fórmulas das quais não se sabem a origem teórica de sua construção.

As fórmulas das somas de quadrados para a validação dos ensaios biológicos na Farmacopeia Brasileira, como mencionado antes, são obtidas pela decomposição da soma de quadrados dos tratamentos por contrastes ortogonais. No caso de um experimento inteiramente ao acaso com 3 doses e  $n = 8$  réplicas como pode ser visto na tabela 3.8:

$$
SS(C_i) = \frac{\left(\sum_{i=1}^{k} c_i T_i\right)^2}{n \sum_{i=1}^{k} c_i^2},\tag{3.15}
$$

onde, k é o número de tratamentos (k = 6). Para melhor entendermos o conceito de contrastes ortogonais. Observe como exemplo dois contrastes, sendo estes:

$$
Y_a = a_1 m_1 + a_2 m_2 + \dots + a_k m_k \tag{3.16}
$$

$$
Y_b = b_1 m_1 + b_2 m_2 + \dots + b_k m_k \tag{3.17}
$$

Os contrastes  $Y_a$  e  $Y_b$  são ditos ortogonais, se e somente se,  $\Sigma_{i=1}^k a_ib_i = 0$ , ou seja o produto interno entre os vetores,  $a = (a_1, \dots, a_k)$  e  $b = (b_1, \dots, b_k)$  é nulo, isto quer dizer que os vetores a e b são ortogonais. Em um experimento com três doses do padrão e três doses da amostra a tabela de análise de variância é a seguinte:

|                           |       | Soma de quadrados reduzida                                                                              |                                                  |  |  |
|---------------------------|-------|----------------------------------------------------------------------------------------------------|--------------------------------------------------|--|--|
| Fonte de variação         | (g!)  | Ensaio de duas doses                                                                                    | Ensaio de três doses                             |  |  |
| Preparações               |       | $h-1$ $\frac{P^2+ A^2+\cdots+Z^2}{2p}-K$ $\frac{P^2+ A^2+\cdots+Z^2}{3p}-K$                             |                                                  |  |  |
| Regressão                 |       | 1 $\frac{(L_P + L_A + \dots + L_Z)^2}{2nh} = E \frac{(L_P + L_A + \dots + L_Z)^2}{2nh} = E$             |                                                  |  |  |
| Paralelismo               |       | $h-1$ $\frac{(L_P^2 + L_A^2 + \dots + L_Z^2)}{2n} - E$ $\frac{(L_P^2 + L_A^2 + \dots + L_Z^2)}{2n} - E$ |                                                  |  |  |
| Quadrático                | $h-1$ |                                                                                                    | $\frac{(Q_P+Q_A+\cdots+Q_Z)^2}{6nh}=Q$           |  |  |
| Dif. de Quadráticos $h-1$ |       |                                                                                                    | $\frac{(Q_P^2 + Q_A^2 + \dots + Q_Z^2)}{6n} - Q$ |  |  |

Tabela 3.8: Teste de validade (análise de variância).

Onde h é o número de preparações. No caso em que se tem a preparação padrão (P) e a preparação amostra (A) então  $h = 2$ .

A contribuição deste trabalho para os ensaios biológicos da Farmacopeia Brasileira, é a realização dos resultados dos contrastes através do software  $R$ . A seguir tem-se um script referente a realização deste programa.

## Princípios utilizados no planejamento dos ensaios biológicos para a sua validade

Para um ensaio biológico tornar-se válido é necessário que existam três requisitos básicos, seguintes:

a) Testar cada preparação, sendo elas a padrão (P) e a amostra (A), estas preparações devem possuir o mesmo número de diluições;

b) Em cada ensaio a razão de doses consecutivas deve-se manter a mesma em todos os tratamentos. Este princípio é aplicado à Farmacopeia Brasileira, mas existem ensaios em que esta regra não necessariamente deva ser seguida;

c) Deve-se obter o mesmo número de resposta para cada tratamento, ou seja, sobre o ponto de vista de planejamento experimental estamos induzindo experimentos balanceados, cuja função poder dos testes de hipóteses associados a ele possuem maior potência.

Então na Farmacopeia Brasileira hà uma nítida preferência para os ensaios balanceados e não os parcialmente balanceados. Com respeito a validade dos ensaios biológicos consideramse as fontes de variação do experimento em: preparação, regressão, paralelismo, quadrático, diferença de quadráticos. São considerados ensaios válidos quando:

#### 1. Planejamento de retas paralelas:

a) Regressão significativa: a estatística F é maior que o valor tabelado ao nível de significância de 1% ( $\alpha = 0.01$ ) (F tabelado > F crítico). Isto significa que a inclinação da dose-resposta é satisfatória;

b) Termos quadráticos não significativos: a estatística F calculada é menor que o valor tabelado ao nível de significância de 5% ( $\alpha = 0.05$ ). Este procedimento equivale a satisfazer as condições de linearidade em relação a transformação da resposta utilizada e o logaritmo dose. A relação dose resposta está linearmente garantida satisfazendo o princípio básico da linearidade entre a dose e a resposta, seja de forma direta ou através da transformação logarítmica.

c) Paralelismo não significativo: a estatística F calculada é menor que o valor tabelado ao nível de significância de 5% ( $\alpha = 0.05$ ). Esta situação indica que as retas do padrão e da amostra são paralelas, satisfazendo ao princípio do paralelismo.

### 2. Planejamento  $5 \times 1$ :

a)Regressão significativa: a estatística F é maior que o valor tabelado ao nível de significância de 1% ( $\alpha = 0.01$ ) (F tabelado > F crítico). Isto significa que a inclinação da dose-resposta é satisfatória;

b) Desvio de linearidade não significativa: o logaritmo da dose e o halo de inibição devem ser linear. O valor da estatística F deve ser menor que o valor tabelado ao nível de significância de 5% ( $\alpha = 0, 05$ ). Outro critério é que a correlação de Pearson (r) entre o logaritmo da dose e o halo de inibição deve ser maior que 0,98.

c) Coeficiente de Variação  $(CV\%)$ : o coeficiente de variação entre o logaritmo da dose e o halo de inibição deve ser menor que 5%.

#### 3. Planejamento dos ensaios cruzados e duplo cruzado

Nos experimentos cruzados além das fontes de variações convencionais acrescenta-se as interações Fase × Preparação, Fase × Regressão e Fase × Paralelismo.

Para que o ensaio seja válido a regressão deve ser significativa e o paralelismo e as três interações não devem ser significativas (aceitar a hipótese nula de paralelismo e não efeito de interação).

Em todos as três seções anteriores (1, 2 e 3) deve-se observar que: somente após a verificação da validade estatística dos ensaios com qualquer planejamento é que se pode iniciar os procedimentos para o cálculo da potência relativa e seus limites de confiança que é o objetivo final.

## 3.4 Construção dos intervalos de confiança para a potência relativa através do Teorema de Fieller

O Teorema de Fieller é fundamental para a construção de intervalos de confiança (IC), a partir da razão de duas variáveis aleatórias que seguem distribuição normal.(FAVARI, 2006)

Para a construção destes intervalos é necessário estabelecer hipóteses e seu nível de confiança, que são limites, sendo eles: o limite inferior, representado por um valor mínimo e o limite superior representado por um valor máximo, estes valores delimitam o tamanho do intervalo o qual estão presentes as prováveis estimativas de interesse. Fieller em 1954, propôs a construção de intervalos de confiança para a razão de duas variáveis com distribuição normal padronizadas, para evitar viés na estimatição. Este teorema é utilizado em várias áreas de estudo, onde a estatística de interesse é a razão de dois estimadores com distribuição normal. Para estimar a potência relativa em ensaios biológicos univariados, tem-se uma situação que envolve as condições de aplicação do Teorema de Fieller. A construção do intervalo de confiança para a potência relativa é de extrema importância nos ensaios biológicos que utilizam a aplicação do planejamento experimental. Este teorema apresenta resultados eficientes para o estudo da potência relativa de uma substância teste em relação a uma substância padrão, permitindo estimar de forma inferencial a potência relativa na forma de um IC, podendo se converter de forma equivalente ao teste de hipótese.

> Hipótese nula:  $H_0: \rho = \rho_0$ Hipótese alternativa:  $H_1$ :  $\rho \neq \rho_0$ ,

onde:

 $\rho_0$  é a potência relativa que gera o intervalo de confiança.

 $H_0$ : Os limites de confiança apresentam a mesma potência, tanto para a preparação padrão (P) quanto para a preparação teste (A).

 $H_1$ : caso contrário.

Na Farmacopeia Brasileira, os intervalos de confiança são estabelecidos nos experimentos biológicos procurando estimar a dose, ou seja, a potência adequada de substâncias para produzir um determinado efeito nos organismos.

Procedimentos estatísticos utilizados em ensaios tem o objetivo de estimar a potência de uma amostra e determinar a validade e precisão do ensaio biológico. O intervalo pode ser utilizado nos ensaios para determinar os limite de confiança que são obtidos através de ensaios válidos com a aplicação do planejamento experimental a exemplo blocos casualizados.

Para verificar se o grau de confiança de uma potência se apresenta fora dos limites inferiores e superiores, é de grande importância conhecer o nível de significância do teste  $(\alpha)$ estabelecida no estudo, este nível é geralmente escolhido entre os valores  $5\%$  ( $\alpha = 0.05$ ) ou  $1\%$  ( $\alpha = 0.01$ ), que representa o erro tipo I cometido neste teste de hipótese.

#### Teorema de Fieller

Seja  $\hat{\beta_1}$  e  $\hat{\beta_2}$  dois estimadores não viesados de  $\beta_1$ ,  $\beta_2$  com variâncias:  $\text{var}(\hat{\beta_1})=v_{11}, \text{var}(\hat{\beta_2})$  $= v_{22}$  e  $cov(\hat{\beta_1}$  ,  $\hat{\beta_2}) = v_{12}$ , com distribuição normal, ou seja,

$$
\hat{\beta} = (\hat{\beta}_1, \hat{\beta}_2) \sim N_2 \left\{ (\beta_1, \beta_2), \begin{pmatrix} v_{11} & v_{22} \\ v_{33} & v_{44} \end{pmatrix} \right\}
$$
\n(3.18)

Seja  $\psi = \hat{\beta_1} - \rho \hat{\beta_2}$  então um IC para  $\rho$  é dado por:

$$
\frac{-(\hat{p} - g\frac{\hat{v}_{11}}{\hat{v}_{11}}) \pm \frac{z_{\alpha/2}}{\hat{\beta}_2} \sqrt{\hat{v}_{11} - 2\hat{\rho}\hat{v}_{12} + \hat{\rho}^2 \hat{v}_{22} - g(\hat{v}_{11} - \frac{\hat{v}_{12}^2}{\hat{v}_{22}^2})}}{1 - g},
$$
\n(3.19)

com:

$$
\hat{p} = \frac{\hat{\beta}_1}{\hat{\beta}_2},\tag{3.20}
$$

E  $\beta_1, \beta_2$  são estimados por  $\hat{\beta_1}, \hat{\beta_2}$  e estes estimadores são normalmente distribuídos com médias  $\beta_1,\beta_2$ variâncias $v_{11},v_{22}$ e covariância $v_{12}.$ 

Considere a seguinte função  $\psi = \hat{\beta}_1 - \rho \hat{\beta}_2$ . Então,  $E(\psi) = \beta_1 - \rho \beta_2 = 0$ , desde que  $\hat{\beta}_1, \hat{\beta}_2$ sejam estimadores não viesados de $\beta_1, \beta_2$ , respectivamente, e a variância de  $\psi$ dada por:

<span id="page-48-0"></span>
$$
var(\psi) = var(\hat{\beta}_1) + var(\hat{\beta}_2) - 2cov(\hat{\beta}_1 - \hat{\beta}_2) = v_{11} + \hat{\beta}^2 v_{22} - 2\rho v_{12},
$$
(3.21)

supõe-se que,  $\hat{\beta_1}, \hat{\beta_2}$  e  $\psi$  são normalmente distribuídos e

$$
\frac{\hat{\hat{\beta}}_1 - \rho \hat{\beta}_2}{\sqrt{var(\psi)}},
$$

tem uma distribuição normal padrão. Consequentemente, se  $z_{\alpha/2}$  é o quantil  $\alpha/2$  da distribuição normal padrão, um intervalo de confiança de  $100(1-\alpha)\%$  para  $\rho$  é obtido a partir da desigualdade

$$
|\hat{\beta}_1 - \rho \hat{\beta}_2| \le z_{\alpha/2} \sqrt{v} ar(\psi),
$$

tomando o quadrado em ambos os lados e igualando a zero, temos

$$
\hat{\beta}_1^2 + \rho^2 \hat{\beta}_2^2 - 2\rho \hat{\beta}_1 \hat{\beta}_2 - z_{\alpha/2}^2 var(\psi) = 0
$$

Substituindo var $(\psi)$  da equação [\(3.21\)](#page-48-0) e arranjando a equação quadrática em  $\rho$ , obtem-se:

<span id="page-49-0"></span>
$$
\hat{\beta}_1^2 + \rho^2 \hat{\beta}_2^2 - 2\rho \hat{\beta}_1 \hat{\beta}_2 - z_{\alpha/2}^2 (v_{11} - p^2 v_{22} - 2\rho v_{12}) = 0
$$
\n
$$
\hat{\beta}_1^2 + \rho^2 \hat{\beta}_2^2 - 2\rho \hat{\beta}_1 \hat{\beta}_2 - z_{\alpha/2}^2 v_{11} - z_{\alpha/2}^2 \rho^2 v_{22} + 2z_{\alpha/2}^2 \rho v_{12} = 0
$$
\n
$$
(\hat{\beta}_2^2 - z_{\alpha/2}^2 v_{22}) \rho^2 + (2v_{12} z_{\alpha/2}^2 - 2\hat{\beta}_1 \hat{\beta}_2) \rho + \hat{\beta}_1^2 - v_{11} z_{\alpha/2}^2 = 0.
$$
\n(3.22)

As duas raízes da equação quadrática em [\(3.22\)](#page-49-0), serão os limites de confiança para ρ. Este é o resultado de Fieller. Aplicando-se este resultado para obter o intervalo de confiança para  $T = \frac{-\beta_1}{\beta_2}$ <sup>-β<sub>1</sub></sup>, escreve-se  $-T$  para  $\rho$  na equação [\(3.22\)](#page-49-0). Utilizando os estimadores,  $\hat{v}_{11}$  e  $\hat{v}_{22}$  e  $\hat{v}_{12},$  para $v_{11}$ e $v_{22}$ e $v_{12},$ a equação [\(3.22\)](#page-49-0) ficará

$$
(\hat{\beta}_2^2 - z_{\alpha/2}^2 \hat{v}_{22})T^2 - (2\hat{v}_{12}z_{\alpha/2}^2 - 2\hat{\beta}_1\hat{\beta}_2)T + \hat{\beta}_1^2 - \hat{v}_{11}z_{\alpha/2}^2 = 0,
$$

resolvendo a equação quadrática [\(3.22\)](#page-49-0), temos as raízes

$$
\frac{-(\hat{p} - g\frac{\hat{v}_{12}}{\hat{v}_{22}}) \pm \frac{z_{\alpha/2}}{\hat{\beta}_2} \sqrt{\hat{v}_{11} - 2\hat{\rho}\hat{v}_{12} + \hat{\rho}^2 \hat{v}_{22} - g(\hat{v}_{11} - \frac{\hat{v}_{12}^2}{\hat{v}_{22}^2})}}{1 - g},\tag{3.23}
$$

logo, para os limites a  $100(1 - \alpha)\%$  de confiança para T, onde o  $\hat{p} =$  $\hat{\beta}_1$  $\hat{\beta}_2$  $e \, g =$  $z_{\alpha/2}^2 \hat{v}_{22}$  $\hat{\beta}_2^2$ .

## Capítulo 4

## Ensaios biológicos

## 4.1 A história dos ensaios biológicos

Em meados do século XIX, áreas como a Farmacologia, Endocrinologia e outras ciências adotaram como método padrão a utilização de substâncias, esta padronização se deu através de estudos realizados por Ehrlich em (1889) que desenvolveu a padronização da antitoxina diphteria, através de vários ensaios biológicos. Ehrlich ficou famoso pela exaustiva pesquisa de estudos imunológicos, desta forma desenvolveu de maneira eficaz diversos agentes terapêuticos, onde foram comprovados o efeito letal sobre alguns organismos vivos. Ehrlich realizou vários ensaios biológicos, estendendo assim seus trabalhos na área experimental, para identificar a relação de uma atividade entre um padrão de referência e uma amostra desconhecida, onde foi observada que quanto maior a concentração menor é a dose que se deve administrar para se produzir o mesmo efeito. Logo o propósito primordial de cada ensaio é estimar o parâmetro que representa a potência da preparação teste em relação a preparação padrão.

Quando usamos organismos vivos nos experimentos, estamos realizando ensaios biológicos, desta forma para se medir a quantidade fixa da potência de uma substância, a mesma é aplicada em animais e assim sua medida é observada, ou seja, a resposta do sujeito, sua sobrevida ou morte, a partir desta observação é analisado se é necessário realizar alterações ou não nas medidas. Como as unidades das potências variavam de acordo com cada espécie animal este procedimento de medida da potência fracassou. Logo foi introduzida uma preparação padrão de substâncias a qual foi fixada uma escala que pode ser utilizada em qualquer animal independente de sua espécie e assim definida a potência como quantidade de uma determinada substância que produz uma resposta fixa em um animal específico.

No ano de 1914, apenas a antitoxina dif teria foi padronizada pelo Instituto Ehrlich em

Frankurt, como também pelo Hygienic Laboratory (em Washington). Após sete anos de sua existência a unidade de Ehrlich foi adotada como unidade internacional (UI) para esta antitoxina em uma conferência da W orld Health Committee da Liga das Nações. Em 1975 foi publicado um relatório onde constam cento e cinquenta padrões internacionais para antígenos, anticorpos, antibióticos, hormônios, vitaminas, enzimas e outras substâncias farmacológicas, incluindo algumas de uso veterinário. Esta publicação foi uma continuidade dos trabalhos de adoção de unidade internacionais padronizadas estabelecida em 1924 pela Permanent Comissiono on Biological Standardization da W orld Health Organization (WHO) (Organização Mundial da Saúde, OMS) através da Lique of Nations.

A United States Pharmacopeia (1970) e a British Pharmacopeia (1973) pela primeira vez apresentaram seções metodológicas de Estatística com as mais importantes aplicações e exemplos, a primeira segue a notação usada por Bliss (1956). A Farmacopeia Européia também apresenta uma metodologia Estatística para descrever seus ensaios mas não discute esta metodologia. A FB na sua versão mais recente quinta edição contém procedimentos estatísticos aplicáveis aos ensaios biológicos no seu capítulo oito onde apresenta uma parte metodológica e outra de aplicação. Os ensaios biológicos detém em si a utilização de planejamentos experimentais e sua análise está muito próxima da dos conhecimentos dos planejamentos experimentais aplicáveis nas diversas áreas chegando até mesmo a nos confundir que ensaio biológico é uma aplicação de planejamento experimental em sua parte laboratorial e na parte destinada ao controle da qualidade de medicamentos uma aplicação do teorema de Fieller.

Alguns levantamentos foram feitos por Irwin (1937,1950), Bliss e Cattell (1943), Gaddum (1953) que contém uma vasta bibliografia sobre a teoria e a prática dos ensaios biológicos, outro importante autor para a análise dos ensaios é Finney (1947) que apresenta de forma sistemática o uso dos métodos estatísticos; Jenne e Wood (1949) apresenta uma discussão detalhada das suposições comuns aos ensaios biológicos. Miles (1948,1950,1951) e Lightbwn (1961) fizeram uma revisão da literatura mostrando a natureza e função do ensaio biológico e sua relação com a moderna farmacologia e medicina. Em 1948 foi publicado por Emmens o primeiro livro dedicado exclusivamente aos aspectos estatísticos dos ensaios biológicos. Coward (1947) e Gaddum (1949) consideraram em seus livros problemas biológicos nos ensaios.

Burn, Finney e Goddwin (1950) incluíram em seu livro um capítulo sobre métodos estatísticos em especial o livro Statistical method for Biossay (Finney, 1978). Estas obras antigas são historicamente importantes porque despertam a associação dos métodos estatísticos com o ensaio biológico, mostrando para a comunidade científica da época a necessidade de conduzir o ensaio biológico com o uso dos métodos estatísticos fato este muito rejeitado antes

destas obras.

## 4.2 Ensaios biológicos

Segundo a Farmacopeia Brasileira os ensaios biológicos "são procedimentos destinados a avaliar a potência de princípios ativos contidos nas matérias primas e preparações farmacopéicas utilizando reagentes biológicos tais como microrganismos, animais, fluidos e órgãos isolados de animais."(FARMACOPEIA Brasileira. 5. ed. Brasília: ANVISA, 2010. 2 v.)

Devido a sua grande variabilidade, entre dose e resposta, que é uma característica dos reativos biológicos e diferente dos reativos físico químico que podem ser definidos e padronizados para fornecerem resultados idênticos em todos os laboratórios, é imprescindível o emprego de padrões de referência adequados para se obter potências relativas e o emprego de métodos estatísticos para os planejamentos experimentais e análise dos resultados.

Um ensaio biológico envolve um estímulo, este pode ser um: hormônio, enzima, vitamina, antibiótico, entre outros, com intensidade medida por peso, volume, concentração ou unidade internacional (UI). Estímulo este aplicado a um sujeito sendo ele um: animal, planta, órgão, dentre outros, avaliado por uma característica de interesse no ensaio que determina a razão entre as doses equivalentes do teste e da preparação padrão, chamada de resposta ao estímulo que é a razão maior do experimento. Esta resposta também pode ser avaliada como uma mudança na variável observada no ensaio, podendo ser a ocorrência ou não dos atributos de interesse determinado pelo pesquisador, ou seja: uma variável resposta dicotômica.(FINNEY,1978)

O estímulo pode ocorrer como sendo a preparação padrão que é denotada por (P) e a preparação teste ou amostra denominada (A). A preparação é uma substância padrão conhecida e a teste é uma preparação de uma substância a qual deseja-se comparar com o padrão e esta comparação é feita a partir do cálculo da potência relativa da substância teste em relação ao padrão.

Os ensaios biológicos possuem determinadas propriedades em seu procedimento tais como:

a) Encontrar a presença de princípios ativos;

- b) Estudar a ação farmacológica;
- c) Assegurar a ausência de contaminantes;
- d) Determinar a quantidade de princípio ativo presente em um medicamento, ou em uma

amostra de sangue, urina, ou uma substância de interesse.

Estas propriedades são utilizadas em outras áreas de estudo como na bioquímica analítica quantitativa, na pesquisa biológica (biologia) e no controle de qualidade de medicamentos (farmacologia), áreas como a medicina, ecologia também utilizam os ensaios biológicos para determinar a potência de uma substância teste (A) em relação à substância padrão (P).

Os ensaios biológicos são de extrema importância na comparação e qualidade de medicamentos pela ação que produzem em relação ao material biológico e sua preparação, onde são utilizados para identificar determinados fatores que podem influenciar na saúde da população, ou seja, verificar se os medicamentos expostos no mercado encontram-se dentro dos padrões recomendados ou dos padrões a qual lhes foi produzido para obter um efeito especificado. Desta forma, o procedimento de comparação é realizado em organismos vivos de uma mesma população onde a potência desconhecida é analisada em relação à potência conhecida. Sendo assim, estas comparações mostram as diferenças entre as potências, sua significância em relação à rejeição ou não da hipótese suposta para sua potência relativa e suas possíveis flutuações amostrais. Devido a estas variações presentes nos princípios ativos modelagens estatísticas são utilizadas para se estimar a sua verdadeira quantidade através dos intervalos de confiança, região de confiança, teste de hipótese, distribuição normal de seus valores em especial inferência para a potência relativa.

Na estatística a definição de ensaio biológico é dada pelo método do planejamento de experimentos que tem como objetivo estimar a potência de um ou mais estímulos em relação a um padrão usando informações dadas pela resposta ao material biológico.

Logo a contribuição da estatística envolvida nos ensaios é a construção de planejamento de experimentos, adequado aos dados existentes, para verificar a validade dos ensaios e com isto ter uma boa condição para calcular a potência relativa.

A palavra experimento refere-se a:

- a) Quantidade e ao tamanho das doses de cada preparação;
- b) Número de sujeitos utilizados em cada dose;
- c) Sistema de alocação dos sujeitos;
- d) Ordem em que os sujeitos serão tratados e medidos;

e) Variável resposta do experimento.

A orientação no planejamento experimental é a mais frequente contribuição da estatística, onde o estudo de ensaios biológicos está muito ligado ao conhecimento estatístico do planejamento experimental.

O objetivo deste trabalho é apresentar através dos ensaios biológicos a sua utilidade e seus procedimentos estatísticos presentes na Farmacopeia Brasileira que apresenta exemplos com a metodologia estatística, sem entrar em detalhes técnicos do planejamento experimental. Estas não discutem, os métodos estatísticos empregados na análise dos ensaios biológicos nem as suposições dos modelos adotados, tais como planejamentos experimentais, onde a informação desejada é produzida com maior frequência e a análise de resultados que mostram informações válidas e precisas dos ensaios. Apenas recomendam e fazem as aplicações do planejamento experimental adequado ao tipo de ensaio biológico desejado. Os planejamentos aqui utilizados foram convertidos na linguagem do *sof tware* estatístico R, cujos programas estão no Apêndice deste trabalho.

Para a realização destes procedimentos foi tomado como base de estudo a Farmacopeia Brasileira, que foi aprovada de acordo com o Art. 1°, a 5ª edição, constituída do Volume 1: Métodos Gerais e textos e o Volume 2: Monografias.

Os ensaios biológicos aplicados a ultima versão da Farmacopeia são os:

- I- Ensaios Diretos com uma amostra.
- II- Ensaios Indiretos Quantitativos:

a) Com três doses sendo subdivididos em planejamentos completamente ao acaso e por blocos ao acaso;

- b) Ensaios Duplo Cruzado;
- c) Quadrado Latino;
- d) Médias Móveis;

e) Ensaios com cinco doses do padrão e uma da amostra.

III- Ensaios "Tudo ou Nada"(ensaios dicotômicos);

IV- Combinação de Estimativas de Potências;

Todos estes procedimentos foram implementados no *software R*, utilizando funções estatísticas do próprio software.

## 4.3 Tipos de ensaios biológicos da FB

## 4.3.1 Ensaios diretos

Os ensaios biológicos utilizados na Farmacopeia Brasileira, utilizou o método de experimento de ensaio direto, onde as doses de cada preparação sendo elas padrão ou amostra são medidas diretamente, esta medição é útil na produção de respostas pré-determinadas em cada unidade experimental de dois grupos sendo eles equivalentes de animais ou de outros reativos biológicos. (FARMACOPEIA Brasileira. 5. ed. Brasília: ANVISA, 2010. vol.2)

Nos ensaios diretos é necessário preparar as soluções do padrão e da amostra de modo que se tenha a mesma potência relativa. A função da estimativa do logaritmo da potência da amostra é dada pela seguinte função:

$$
M' = \overline{X}_P - \overline{X}_A \tag{4.1}
$$

As soluções do padrão e da amostra devem ser preparadas de forma que as potências sejam similares, levando em consideração a atividade declarada da amostra ou estimada nos ensaios prévios, denominada por (SA). Cada resultado, ou seja, cada dose eficaz é transformada em logaritmos (x) e seus valores médios são calculados para o padrão  $(\overline{X}_P)$  e para a amostra  $(\overline{X}_A)$ . A potência relativa da amostra denominada por  $(R)$ , é primeiramente ajustada pela potência suposta, com o antilogaritmo de  $M'$ , como mostra a equação acima.

A variância de  $M'$  é calculada como a soma das variâncias das duas médias, a partir da equação:

<span id="page-55-0"></span>
$$
S_M^2 = S_{x^2} \left( \frac{1}{N_P} + \frac{1}{N_A} \right)
$$
 (4.2)

em que,

<span id="page-56-0"></span>
$$
s_x^2 = \frac{\left[\sum_{x_P} - (\sum_{x_P})^2 / N_P\right] + \left[\sum_{x_A^2} - (\sum_{x_A})^2 / N_A\right]}{N_P + N_A - 2} \tag{4.3}
$$

 $N_P$  e  $N_A$  são números de animais tratados como padrão  $(P)$  e amostra  $(A)$ , ou seja é o número total de respostas para as preparações;  $\Sigma_P$  e  $\Sigma_A$  são os somatórios do resultados calculados para as duas preparações, padrão e amostra.

Os limites de confiança, tanto o superior quanto o inferior da estimativa da potência são dados de acordo com a seguinte equação:

$$
R'_s \ e \ R'_i = 10^{(M \pm (t)(S_M))} \tag{4.4}
$$

O valor de t acima é obtido na tabela de t - student de acordo com os graus de liberdade (gl) dados pelo denominador da equação [4.3.](#page-56-0) A potência relativa da amostra e os limites de confiança, são dados a partir da equação abaixo, levando em consideração a potência suposta da amostra  $(S_A)$  que é utilizada para preparar as diluições do ensaio, logo a equação é:

<span id="page-56-2"></span>
$$
R = 10^{(M)},\tag{4.5}
$$

em que,

<span id="page-56-1"></span>
$$
M = M' + \log S_A \tag{4.6}
$$

Nos ensaios diretos apresentados na Farmacopeia Brasileira o  $S_M$  é igual a  $S_{M'}$ . Para que o ensaio seja válido  $x_P$  e  $x_A$  devem ter mesma variância, diferindo apenas por erros de amostragem. Para testar e calcular as variâncias e dividir a maior pela menor.

Desse modo obtém-se uma relação de variâncias da razão de duas estimativas de variâncias independentes, denominada pela letra (F).

## 4.3.2 Ensaios indiretos quantitativos

Geralmente não é possível medir se uma dose é eficaz. Diante esta premissa, a potência relativa é estabelecida indiretamente, comparando as respostas obtidas em uma escala quantitativa, temos como exemplo de uma variável quantitativa, peso, doses conhecidas do padrão comparadas com as doses da amostra, em um intervalo limitado de doses, as respostas ou sua transformação conveniente (logaritmo, probito, etc.), apresentam relação linear com o logaritmo das doses correspondentes.

Para determinar a inclinação da reta e sua posição devem-se utilizar dois ou mais níveis de dose padrão e da amostra, ou apenas a dose padrão. Logo este procedimento deve ser realizado em cada ensaio, pois a de acordo com a sensibilidade mostrada por cada reativo biológico utilizado pode existir uma variação tanto na inclinação da reta quanto em sua posição.

Nos ensaios indiretos cada tratamento apresenta uma dose fixa padrão  $(p_1, p_2, p_3, \text{etc.})$ ou da amostra  $(a_1, a_2, a_3, \text{ etc.})$ , a partir disso certo número  $(n)$  de unidades experimentais (animais, órgãos, culturas, tubos, etc.). Registrar n respostas, ou seja, uma para cada unidade experimental. (FARMACOPEIA Brasileira. 5. ed. Brasília: ANVISA, 2010. vol.2.)

Para que os ensaios indiretos sejam válidos, devem-se seguir as seguintes premissas:

- 1. As unidades experimentais correspondentes a cada tratamento devem ser selecionadas ao acaso;
- 2. Para cada tratamento, as respostas ou as suas transformações utilizada no cálculo (y) constituem amostra de distribuição normal;
- 3. O desvio padrão da resposta ou de sua transformação é independente do nível de resposta, ou seja, é igual para todos os tratamentos, só diferindo pelos erros de amostragem;
- 4. A resposta, ou sua transformação utilizada nos cálculos (y), tem relação linear com o logaritmo da dose (x) no intervalo de doses utilizadas;
- 5. A linha reta correspondente a uma ou mais amostras deve ser paralela à do padrão.

As condições 2 e 3 é cumprida a partir de estudos preliminares do método de ensaio. A partir dos resultados apresentados por cada ensaio pode-se testar as condições 4 e 5. A condição 4 (linearidade) só pode ser verificada em ensaios em que aplicam pelo menos três diluições de cada preparação. Quando o ensaio é realizado apenas com duas diluições, presume-se que a linearidade é estabelecida. A condição 5 (paralelismo) deve ser testada em cada ensaio, para esta condição não se pode utilizar menos de duas diluições de cada preparação.

Se não for cumprida qualquer uma das condições listadas acima, os métodos de cálculos descritos, apresentados neste trabalho não podem ser aplicados e tornam-se necessários estudos para que se estabeleça as devidas recomendações. No ensaio indireto o mais adequado é que nas amostras as doses dos ensaios sejam o mais semelhante possível às doses presentes na substância padrão o que torna o ensaio mais preciso em seus resultados.

Os ensaios indiretos quantitativos da Farmacopeia Brasileira são os planejamentos inteiramente ao acaso, blocos ao acaso, experimento cruzado e duplo cruzado, quadrado latino, médias móveis, ensaios tudo ou nada (dicotômicos) e combinações de estimativas de potência. No capítulo seguinte para cada um destes ensaios será apresentado um exemplo com dados da FB e a elaboração de um programa em linguagem no  $\text{softmax}(R)$ , para cada um destes ensaios.

## Capítulo 5

# Exemplos de ensaios biológicos da Farmacopeia Brasileira

Os ensaios biológicos da FB se dividem em: Ensaios Diretos com uma amostra, Ensaios "Tudo ou Nada"(ensaios dicotômicos), Combinação de Estimativas de Potências e Ensaios Indiretos Quantitativos, que se dividem em:

(a) Com três doses sendo subdivididos em planejamentos completamente ao acaso e por blocos ao acaso;

- (b) Ensaios Duplo Cruzado;
- (c) Médias Móveis;
- (d) Ensaios com cinco doses do padrão e uma da amostra.

Estes ensaios biológicos serão apresentados na seguinte ordem: Ensaio Direto, Ensaios Indiretos Quantitativos, Ensaios dicotômicos e Combinação de potências. Para estes ensaios será apresentado o cálculo realizado na Farmacopeia Brasileira, lembrando que há um programa em R para cada um destes ensaios.

## 5.1 Exemplo de ensaio direto

### Exemplo de ensaio direto com uma amostra

Este exemplo trata do ensaio direto com uma amostra. Um programa computacional na linguagem do software R, foi elaborado e encontra-se no Apêndice 1 deste trabalho.

Ensaio de Digital pelo método da parada cardíaca em cobaia. A solução padrão (P) foi usada na concentração de 0,0658 UI/mL. Uma diluição equivalente de amostra foi preparada a partir da potência suposta  $(S_A)=1,3$  UI/100 mg. As cobaias foram perfundidas aleatoriamente com solução padrão (P) ou amostra (A), registrando-se o volume justamente necessário para produzir a parada cardíaca em cada animal. Os cálculos abaixo foram tomados a partir dos seguintes dados:

| Dose Letal $mL/kg$ | Log dose letal $x_P$ | Dose Letal $mL/kg$ | Log dose letal $x_A$ |
|--------------------|----------------------|--------------------|----------------------|
| 27,57              | 1,4404               | 34,02              | 1,5317               |
| 25,97              | 1,4145               | 21,90              | 1,3404               |
| 27,74              | 1,4431               | 28,33              | 1,4523               |
| 30,94              | 1,4905               | 24,87              | 1,3957               |
| 28,31              | 1,4519               | 27,56              | 1,4403               |
| 27,29              | 1,4360               | 24,73              | 1,3932               |
| 22,13              | 1,3450               | 21,67              | 1,3359               |
| 23,63              | 1,3735               | 21,30              | 1,3284               |
| 21,39              | 1,3302               | 29,10              | 1,4639               |
| 22,13              | 1,3450               | 25,54              | 1,4072               |
| 20,97              | 1,3216               |                    |                      |
| 29,23              | 1,4658               |                    |                      |
| 23,78              | 1,3762               |                    |                      |
| 21,40              | 1,3304               |                    |                      |

Tabela 5.1: Doses eficazes para produzir parada cardíaca.

|                | Padrão $(P)$ | Amostra $(A)$ |
|----------------|--------------|---------------|
| $\Sigma_x$     | 19,5641      | 14,0890       |
| $\overline{X}$ | 1,3974       | 1,4089        |
| $\Sigma_{x^2}$ | 27,3829      | 19,8879       |
| $s^2$          | 0,003331     | 0,004211      |
| N.             | 14           | 10            |

Tabela 5.2: Estatísticas das doses eficazes para produzir parada cardíaca.

Cálculo da estimativa da potência e dos limites de confiança.

Da equação [\(4.6\)](#page-56-1), temos:

$$
M'=1,3974-1,4089=-0,0115
$$

Logo a estimativa do logaritmo da potência da amostra (A) ou do log da razão de potências antes de corrigir pela potência suposta  $(M' = \log R')$  é -0,0115.

Da equação [\(4.6\)](#page-56-1), temos:

$$
M = -0,0115 + log(1,3) = 0,1024
$$

Da equação [\(4.5\)](#page-56-2), temos:

$$
R = 10^{(0,1024)} = 1,2660
$$

Da equação [\(4.3\)](#page-56-0), temos:

$$
s_x^2 = \frac{[27,3829 - (19,5641)^2/14] + [19,8879 - (14,0890)^2/10]}{14 + 10 - 2} = 0,003691
$$

Logo a variância do log da potência relativa M é 0, 003691. Da equação [4.2,](#page-55-0) temos:

$$
S_M^2 = 0,003691(\frac{1}{14} + \frac{1}{10}) = 0,000632
$$
  

$$
S_M = \sqrt{0,000632} = 0,0251
$$

Para um nível de confiança de 95% e de acordo com a distribuição de t − Student com 22 gl, obtém-se um valor tabelado  $t = 2,07$ .

Calculando-se os limites de confiança da estimativa da potência tem-se:

De acordo com a equação [\(4.5\)](#page-56-2), temos:

$$
R'_s = 10^{(0,1024+2,07x0,0251)} = 1,43
$$

$$
R_i' = 10^{(0,1024 - 2,07x0,0251)} = 1,12
$$

Conclui-se então que a estimativa da média da potência da amostra de digital é 1, 27 UI/100mg. Os limites com 95% de confiança para a média da potência são 1, 12 UI/100mg e 1, 43 UI/100mg.

Neste exemplo foram utilizadas duas suposições básicas que não foram checadas: Normalidade e a Homogeneidade.

A normalidade será avaliada pelo teste de Shapiro - Wilks e o valor p para os valores da estatística do teste  $(W)$  e seu valor  $p$  para a preparação padrão, foi:

$$
W = 0.9104, p - valor = 0.1596
$$

Não rejeitando a hipótese nula de normalidade dos valores da preparação padrão. De forma análoga para a preparação amostra obteve-se:

$$
W = 0.9423, p - valor = 0.5792
$$

O teste de homogeneidade entre as preparações padrão (P) e amostra (A), foi realizada pelo teste de Levene em relação a média. A estatística do teste e seu respectivo valor p foi:

$$
L = 0.0062, p-value
$$

Com este resultado decidi-se não rejeitar a hipótese nula deste teste. Desta forma pode-se com alta probabilidade acreditar na homogeneidade.

## 5.2 Exemplo de ensaios indiretos quantitativos

### Exemplo de ensaio com três doses, planejamento completamente ao acaso.

Ensaio de gonadotrofina coriônica humana pelo método do aumento de peso de vesículas seminais. As doses utilizadas do padrão foram:  $p_1$  = 1,0 UI/mL,  $p_2$  = 2,0 UI/mL,  $p_3$  = 4, 0UI/mL. Doses equivalentes da amostra foram preparadas a partir da potência suposta  $S_A = 300$ UI/mg.

Os ratos foram injetados subcutâneamente com 0, 20 mL, da solução respectiva, durante três dias consecutivos, num total de 0, 6 mL/rato.

Os pesos das vesículas seminais encontram-se na tabela abaixo:

| $p_{1}$ | $p_2$    | $p_3$ | $a_1$ | $a_2$ | $a_3$ |
|---------|----------|-------|-------|-------|-------|
| 8,5     | 12,5     | 14,8  | 10,5  | 16,8  | 16,7  |
| 10,4    | 13,1     | 14,1  | 10,5  | 14,3  | 16,9  |
| 11,4    | 8,3      | 14,9  | 9,1   | 14,9  | 18,8  |
| 11,6    | 13,1     | 13,8  | 9,9   | 12,3  | 16,7  |
| 10,2    | 9,0      | 14,6  | 10,5  | 15,4  | 12,7  |
| 9,1     | 14,4     | 15,2  | 8,4   | 14,9  | 16,2  |
| 9,5     | 11,7     | 12,3  | 10,1  | 12,8  | 17,3  |
| 7,7     | $11,72*$ | 15,5  | 10,1  | 10,0  | 12,8  |

Tabela 5.3: Pesos de vesículas seminais (mg).

De acordo com o exemplo tomado pela Farmacopeia Brasileira os valores que se apresentam com \* são ditos valores perdidos onde são substituídos pela média do tratamento.

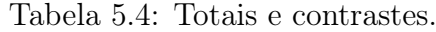

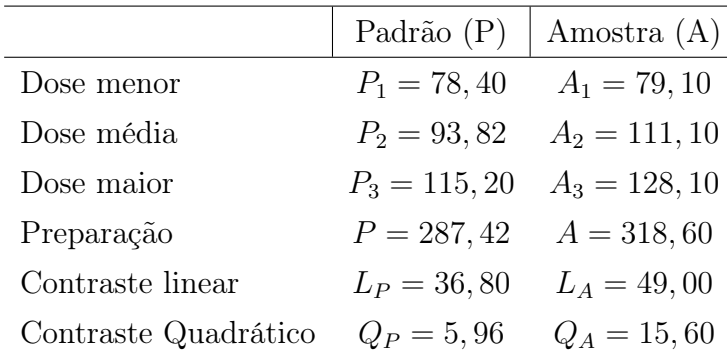

| $(\rm{FV})$       | (gl   | Soma de Quadrados | Quadrado Médio | F     | А      |
|-------------------|-------|-------------------|----------------|-------|--------|
| Preparações       | 1     | 20, 26            | 20, 26         |       |        |
| Regressão         | 1     | 230.05            | 230.05         | 79,05 | < 0.01 |
| Paralelismo       | 1     | 4,65              | 4,65           | 1,60  | > 0,05 |
| Quadrático        | 1     | 0,97              | 0,97           | 0, 33 | > 0,05 |
| Dif. de quadrados | 1     | 4,84              | 4,84           | 1,66  | > 0,05 |
| Tratamentos       | 5     | 260, 37           | 52, 15         |       |        |
| Erro              | $41*$ | 119, 18           | $s^2 = 2,91$   |       |        |
| Total             | 47    | 379,95            |                |       |        |

Tabela 5.5: Análise de variância.

Tabela 5.6: Estatísticas do ensaio com três doses.

|                    | ${\bf Resultado}$ |
|--------------------|-------------------|
| $K=(\Sigma_u)^2/N$ | 7.651, 25         |
| $\Sigma_{y^2}$     | 8.031, 21         |
| n                  | 8                 |
|                    | 4Χ                |

Desta forma os cálculos para o ensaio com três doses, bloco ao acaso foi realizado da seguinte forma:

Preparações = 
$$
\frac{287, 42^2 + 318, 6^2}{24} - 7.651, 25 = 20, 26
$$
  
Regression = 
$$
\frac{(36, 8 + 49, 0)^2}{32} = 230, 05
$$
  
Paralelismo = 
$$
\frac{(36, 8^2 + 49, 0^2)}{16} - 230, 05 = 4, 65
$$
  
Quadrático = 
$$
\frac{[5, 96 + (-15, 6)]^2}{96} = 0, 97
$$
  
Diff. de Quadrático = 
$$
\frac{[5, 96 + (-15, 6)]^2}{48} - 0, 97 = 4, 84
$$
  
Tratamentos = 
$$
\frac{78, 40^2 + 93, 83^2 + \dots + 128, 10^2}{8} - 7.651, 25 = 260, 77
$$

 $\text{TOTAL} = 8.031, 21 - 7.651, 25 = 379, 95$ 

 $ERRO = 379, 95 - 260, 77 = 119, 18$ 

O ensaio cumpre com as condições de validade quando:

a) Existe regressão significativa, ou seja, o F calculado 79, 05 é maior que o valor tabelado 7, 31 para $\alpha=0,01,\,gl_1=1$ e $gl_2=41;$ 

b) Quando o desvio do paralelismo não significativo, F calculado 1, 60 é menor que o valor tabelado 7,31 para $\alpha=0,05, \, gl_1=1$ e $gl_2=41;$ 

O desvio de linearidade não significativo,  $F = 0, 33$  e 1,66.

A estimativa da potência e os limites de confiança, são calculados da seguinte forma:

$$
I = \log(2, 0) = 0,3010 \text{ e } t = 2,02 \text{ com } 41 \text{ gl.}
$$

$$
b = \frac{36,8 + 49,0}{(2)(0,301)(8)(2)} = 8,90
$$

$$
y_A = \frac{318,60}{24} = 13,27
$$

$$
\overline{y}_P = \frac{287,42}{24} = 11,97
$$

$$
M' = \frac{13,27 - 11,97}{8,90} = 0,1460
$$

$$
S_A = 3.000 \text{ e } \log S_A = 3,4771.
$$

Calculando a estimativa do logaritmo da potência temos:

$$
M = 0,1460 + 3,4771 = 3,6231
$$

$$
R = 10^{(3,6231)} = 4.198,56
$$

$$
C = \frac{230,05}{230,5 - 2,91(2,02)^2} = 1,05
$$

$$
C' = \frac{8}{3}
$$
  

$$
M'_{s} = 1,05(0,146) + \sqrt{(1,05-1)[1,05(0,146)^{2} + (8/3)(0,3010)^{2}]} = 0,2679
$$
  

$$
M'_{i} = 1,05(0,146) - \sqrt{(1,05-1)[1,05(0,146)^{2} + (8/3)(0,3010)^{2}]} = 0,0381
$$

Calculando o logaritmo dos limites de confiança da potência, temos:

$$
M_s' = 0,2679 + 3,4771 = 3,7449
$$
  

$$
M_i' = 0,0381 + 3,4771 = 3,5151
$$

Calculando os limites de confiança da potência, temos:

$$
R'_s = 10^{3,7445} = 5552,64UI/mg = 10^{3,5151} = 3274,16UI/mg
$$

Com o objetivo de melhorar os procedimentos computacionais e as análises estatísticas dos exemplos apresentados na Farmacopeia Brasileira, foram criados programas computacionais para explicar e facilitar a análise dos dados apresentados pela FB. No planejamento inteiramente ao acaso estão presentes os contrastes ortogonais identificados como forma de contribuição do entendimento para a análise de variância dos experimentos. Os resultados da tabela da análise de variância, ou seja, as somas dos quadrados foram obtidas empregando-se as fórmulas das tabelas. que encontra-se no ANEXO deste trabalho.

#### Exemplo de ensaio com três doses, planejamento blocos ao acaso.

Este exemplo realiza um ensaio com três doses de antibiótico utilizando placas de Petri.

Para realizar o ensaio tomou-se três doses utilizadas na preparação padrão (P), sendo elas:

$$
p_1 = 0,25 \text{UI/mL}, p_2 = 0,50 \text{UI/mL} \text{ e } p_3 = 1,00 \text{UI/mL}.
$$

Doses equivalentes da preparação da amostra(A), foram preparadas com base na potência suposta  $S_A = 1650$ UI/mg.

Os diâmetros dos halos de inibição encontram-se na tabela a seguir:

| Placas (Blocos) | Padrão $(P)$ |       |       | Amostra $(A)$ |                |       | Total Bloco |
|-----------------|--------------|-------|-------|---------------|----------------|-------|-------------|
|                 | $p_1$        | $p_2$ | $p_3$ | $a_1$         | a <sub>2</sub> | $a_3$ |             |
| 1               | 17,0         | 20, 4 | 24,0  | 17, 4         | 20, 7          | 24, 4 | 123, 9      |
| $\overline{2}$  | 14,9         | 19.7  | 22,7  | 14,9          | 19,3           | 22, 2 | 113, 7      |
| 3               | 15,0         | 18,6  | 22,0  | 15,0          | 18,0           | 22,3  | 110, 9      |
| 4               | 14.6         | 18, 3 | 22, 4 | 14, 8         | 19,0           | 22, 2 | 111, 3      |
| 5               | 14,7         | 18,0  | 22, 3 | 14,4          | 17,8           | 22,6  | 109, 8      |
| 6               | 14, 4        | 19,1  | 23, 3 | 14,5          | 19,3           | 23,0  | 113, 6      |
| 7               | 14,9         | 19,0  | 22, 5 | 15,0          | 19, 4          | 22, 4 | 113, 2      |

Tabela 5.7: Diâmetros dos halos de inibição.

Tabela 5.8: Totais e contrastes.

|                      | Padrão $(P)$   | Amostra $(A)$  |
|----------------------|----------------|----------------|
| Dose menor           | $P_1 = 105, 5$ | $A_1 = 106, 6$ |
| Dose média           | $P_2 = 133, 1$ | $A_2 = 133, 5$ |
| Dose maior           | $P_3 = 159, 2$ | $A_3 = 159, 1$ |
| Preparação           | $P = 397, 8$   | $A = 398, 6$   |
| Contraste linear     | $L_P = 53, 7$  | $L_A = 53, 1$  |
| Contraste Quadrático | $Q_P = -1, 5$  | $Q_A = -1, 9$  |

Tabela 5.9: Análise de variância.

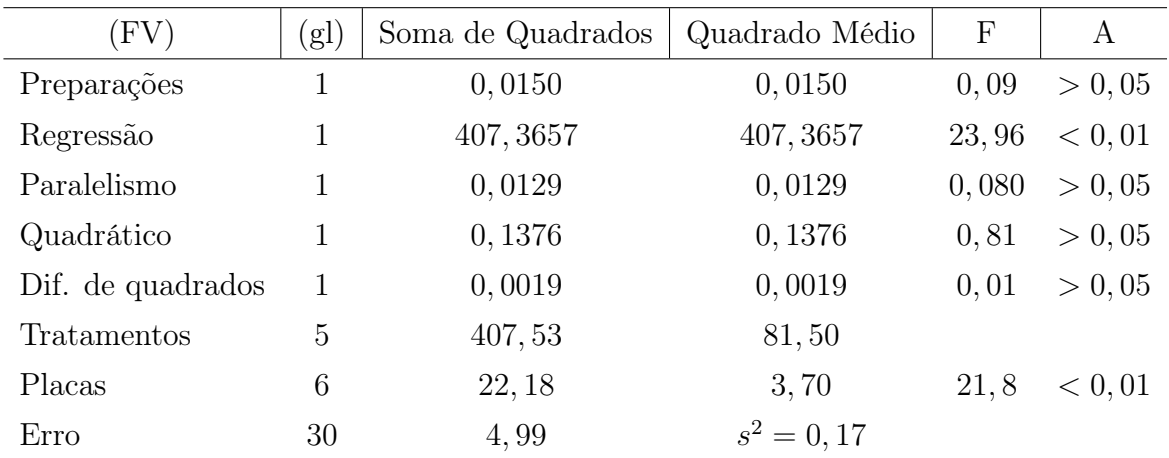

|                    | Resultado  |
|--------------------|------------|
| $K=(\Sigma_u)^2/N$ | 15.101, 26 |
| $\Sigma_{y^2}$     | 15.335, 96 |
| n                  |            |
|                    | 49.        |

Tabela 5.10: Estatísticas do diâmetro dos halos de inibição.

Desta forma os cálculos para o ensaio com três doses, bloco ao acaso apresentam-se como:

Preparações = 
$$
\frac{397,8^2 + 398,6^2}{21} - 15.101,2610 = 0,0152
$$

$$
\text{Regression} = \frac{(53, 7 + 53, 1)^2}{28} = 407,3657
$$

Paralelismo  $=$   $\frac{(53, 7^2 + 53, 1^2)}{14}$ 14  $-407,3657=0,0129$ 

Quadrático = 
$$
\frac{[-1, 5 + (-1, 9)]^2}{84} = 0,1376
$$

$$
\text{Dif. de Quadrático} = \frac{[-1, 5 + (-1, 9)]^2}{42} - 0,1376 = 0,0019
$$

$$
Thatamentos = \frac{105, 5^2 + 133, 1^2 + \dots + 159, 1^2}{7} - 15.101, 261 = 407, 53
$$

Blocos (Placas) = 
$$
\frac{123,9^2 + 113,7^2 + \dots + 113,2^2}{6} - 15.101,261 = 22,18
$$

 $\text{TOTAL} = 15.535, 96 - 15.101, 261 = 434, 7$ 

 $ERRO = 434, 7 - 22, 18 - 407, 53 = 4,99$ 

O ensaio cumpre com as condições de validade quando:

Existe regressão significativa, ou seja, o F calculado 2390 é maior que o valor tabelado 7, 31 para $\alpha=0,01,\,gl_1=1$ e $gl_2=30;$ 

Quando o desvio do paralelismo não significativo, F calculado 0, 08 é menor que o valor tabelado para  $\alpha = 0, 05, \, gl_1 = 1$  e  $gl_2 = 30;$ 

O desvio de linearidade não significativo,  $F = 0,81$  e 0,01.

A estimativa da potência e os limites de confiança, são calculados da seguinte forma:

$$
I = \log (1, 0) - \log(0, 50) = 0,301 \text{ e } t = 2,04 \text{ com } 30 \text{ gl.}
$$

$$
b = \frac{53,7 + 53,1}{(28)(0,301)} = 12,67
$$

$$
\overline{y}_A = \frac{398,60}{21} = 18,98
$$

$$
\overline{y}_P = \frac{397,8}{21} = 18,94
$$

21

$$
M' = \frac{18,92 - 18,94}{12,672} = 0,003157
$$
  

$$
S_A = 1650 \text{UI/mg}
$$

Calculando a estimativa do logaritmo da potência temos:

 $M = M' + \log 1650 = 0,003157 + 3,217480 = 3,2206$  $R = 10^{(3,2206)} = 1662$  $C =$ 407, 3657  $\frac{101,9001}{407,3657-0,17(2,04)^2} = 1,0017$  $C' = \frac{8}{3}$ 3  $M_s' = 0,0281$  $M'_i = -0,0157$ 

Calculando o logaritmo dos limites de confiança da potência, temos:

$$
M'_{s} = 0,218 + 3,2175 = 3,2392
$$
  

$$
M'_{i} = -0,0157 + 3,2175 = 3,2017
$$

Calculando os limites de confiança da potência, temos:

$$
R_s^\prime = 10^{(3,7445)} = 5552,64 \, \,\mathrm{UI/mg} = 10^{(3,5151)} = 3274,16 \, \,\mathrm{UI/mg}
$$

#### Ensaio com duas doses, planejamento quadrado latino

No planejamento quadrado latino, utilizou-se um ensaio de oxitocina, método da concentração do útero isolado de rata.

As doses administradas do padrão foram: $p_1 = 0.02$  mL e  $p_2 = 0.025$  mL de solução contendo 0,02 UI/mL.

Doses equivalentes da amostra foram preparadas com base na potência suposta de 10 UI/mL diluída 1:500.

As somas de quadrados foram obtidas empregando as fórmulas presente nas tabelas do ANEXO deste trabalho, os cálculos para preparação, regressão, paralelismo, tratamentos, filas, colunas, erro e total, são realizadas de forma análoga aos demais ensaios.

Validade do ensaio

O ensaio cumpre com as condições de validade:

a) Regressão significativa ,F calculado 14,9 é maior que o valor crítico para  $\sigma = 0.01$ ,  $gl_1 = 1$ e  $gl_2=6$ ;

b) Desvio do paralelismo não significativo, F calculado 0,0 é menor que o valor tabelado para  $\sigma =0.05, gl_1=1$  e  $gl_2=6;$ 

$$
I = \log(0, 25) - \log(0, 20) = 0,969 \text{ e } t = 2,45 \text{ com } 6 \text{ gl.}
$$

$$
b = \frac{24 + 24}{(0, 969)(4)(2)} = 61, 91
$$

$$
\overline{y}_A = \frac{324}{8} = 40, 5
$$

$$
\overline{y}_P = \frac{308}{8} = 38, 5
$$

$$
M' = \frac{40, 5 - 38, 5}{61, 91} = 0,0323
$$

$$
S_A = 10 S_A = 1
$$

Calculando a estimativa do log da potência temos:

$$
M = 0,0323 + 1 = 1,0323
$$
  

$$
R = 10^{(1,0323)} = 10,8 \text{ UI/mL} = \text{Potência estimada}
$$
  

$$
C = \frac{144,0}{144,0-9,67(2,45)^2} = 1,67
$$
  

$$
C' = 1
$$

$$
M'_{s} = 0,1402
$$
  

$$
M'_{i} = -0,0324
$$

Calculando o logaritmo dos limites de confiança da potência, temos:

$$
M_s' = 0,1402+1 = 1,1402
$$
  

$$
M_i' = 0,0324+1 = 0,9676
$$

Calculando os limites de confiança da potência, temos:

$$
R_s^\prime = 10^{(1,1402)} = 13,81 \,\, \mathrm{UI/mg} = 10^{(0,9676)} = 9{,}28 \,\, \mathrm{UI/mg}
$$
| Linhas |                | Colunas        |       |       |
|--------|----------------|----------------|-------|-------|
|        | 1              | 2              | 3     |       |
|        | $p_1$          | $p_2$          | $a_1$ | $a_1$ |
| Н      | $p_2$          | $p_1$          | $a_2$ | $a_1$ |
| Ш      | $a_1$          | a <sub>2</sub> | $p_1$ | $p_2$ |
|        | a <sub>2</sub> | $a_1$          | $p_2$ | $p_1$ |

Tabela 5.11: Ordem de adição das doses.

Tabela 5.12: Registro de contrações em mm.

| Filas                                                        |    | Total Filas                 |    |     |             |
|--------------------------------------------------------------|----|-----------------------------|----|-----|-------------|
|                                                              |    | $\mathcal{D}_{\mathcal{L}}$ | 3  | 4   |             |
|                                                              | 38 | 43                          | 35 | 40  | $F_1 = 156$ |
| $\mathcal{D}_{\mathcal{L}}$                                  | 38 | 30                          | 44 | 38  | $F_2 = 150$ |
| 3                                                            | 39 | 45                          | 37 | 40  | $F_3 = 161$ |
|                                                              | 45 | 38                          | 45 | -37 | $F_4 = 165$ |
| Total Coluna $C_1 = 160$ $C_2 = 156$ $C_3 = 161$ $C_4 = 155$ |    |                             |    |     |             |
| Total doses $P_1 = 142$ $P_2 = 166$ $A_1 = 150$ $A_2 = 174$  |    |                             |    |     |             |

Tabela 5.13: Totais e contrastes .

|                  | Padrão(P)   | Amostra $(A)$ |
|------------------|-------------|---------------|
| Dose menor       | $P_1 = 142$ | $A_1 = 150$   |
| Dose maior       | $P_2 = 166$ | $A_2 = 174$   |
| Preparação       | $P = 308$   | $A = 324$     |
| Contraste linear | $L_P = 24$  | $L_A = 24$    |

| (FV)        | (g) | Soma de Quadrados | Quadrado Médio | F     | А       |
|-------------|-----|-------------------|----------------|-------|---------|
| Preparação  | 1   | 16,0              | 16,0           | 1,65  | > 0,05  |
| Regressão   | 1   | 144,0             | 144,0          | 14,89 | < 0, 01 |
| Paralelismo | 1   | 0, 0              | 0, 0           | 0,0   | > 0,05  |
| Tratamento  | 3   | 160               |                |       |         |
| Filas       | 3   | 31, 5             | 10, 5          | 1,08  | > 0,05  |
| Colunas     | 3   | 6, 5              | 2, 2           | 0, 23 | > 0,05  |
| Erro        | 6   | 58,0              | $s^2 = 9,67$   |       |         |
| Total       | 15  | 256,0             |                |       |         |

Tabela 5.14: Análise de variância.

A Farmacopeia Brasileira repete os cálculos das somas de quadrado para todos os ensaios biológicos presentes em seu capítulo oito da quinta edição. Logo de forma análoga os procedimentos a serem realizados estão presentes nas tabelas do ANEXO a seguir, estas tabelas mostram as fórmulas para cada tipo experimento, onde o cálculo para a análise de variância tanto pode ser feito de forma análoga, como pode ser realizada por meios dos programas computacionais desenvolvidos para este trabalho.

Desta forma serão apresentados apenas os ensaios e os dados equivalentes a cada um destes. No final desta monografia encontra-se disponível os programas computacionais, para todos os ensaios biológicos da FB.

#### Ensaio duplo cruzado

As doses utilizadas do padrão foram  $p_1=60$ mUI/mL e  $p_2=120$  mUI/mL. Foram preparadas doses equivalentes da amostra  $a_1=60$ mUI/mL e  $a_2=120$  mUI/mL a partir da potência suposta  $S_A = 27.4$ UI/mL.

Os camundongos foram injetados com 0,1 mL da solução respectiva para cada 10 g de peso médio, de acordo com a tabela a seguir.

|       | GrupoI |        |       | GrupolI |        |       | GrupolII |        |       | GrupoIV |        |
|-------|--------|--------|-------|---------|--------|-------|----------|--------|-------|---------|--------|
| $p_1$ | $a_2$  | Total  | $p_2$ | $a_1$   | Total  | $a_1$ | $p_2$    | Total  | $a_2$ | $p_1$   | Total  |
| 37,1  | 16, 6  | 53,7   | 32, 4 | 48, 4   | 80,8   | 36, 8 | 17,0     | 53, 8  | 30, 9 | 52,1    | 83,0   |
| 35, 2 | 40, 1  | 75, 3  | 35, 2 | 73, 8   | 109    | 53, 2 | 24,9     | 78,1   | 27, 8 | 59,4    | 87, 2  |
| 43,1  | 33, 9  | 77     | 35, 3 | 73,1    | 108, 4 | 71, 2 | 58, 2    | 129, 4 | 35, 4 | 39,1    | 74,5   |
| 41, 3 | 16, 2  | 57,5   | 32, 9 | 45, 2   | 78,1   | 37,1  | 24,8     | 61,9   | 49, 8 | 79,0    | 128,8  |
| 54, 2 | 33, 2  | 87,4   | 31, 9 | 33,1    | 65     | 45, 9 | 22,7     | 68,6   | 28, 2 | 37, 3   | 65, 5  |
| 41, 4 | 13, 1  | 54, 5  | 51, 2 | 62, 4   | 113,6  | 82, 2 | 42,7     | 124,9  | 49, 9 | 51,1    | 101, 0 |
| 48, 6 | 32,7   | 81, 2  | 38, 2 | 76, 2   | 114,4  | 64,8  | 33, 9    | 98,7   | 28, 3 | 59,5    | 87,8   |
| 57,8  | 50, 4  | 108, 2 | 39,7  | 50, 1   | 89,8   | 49,1  | 37,6     | 86,7   | 39,6  | 55,8    | 95, 4  |
| 71, 1 | 47,3   | 118,4  | 37    | 73,8    | 110,8  | 44,1  | 10, 4    | 54, 5  | 32, 2 | 40, 6   | 72,8   |
| 60, 8 | 26, 1  | 86, 9  | 38, 9 | 64,6    | 103, 5 | 64,7  | 34,7     | 99, 4  | 55, 1 | 68, 2   | 123, 3 |
| 78, 2 | 50, 9  | 129,1  | 42,6  | 54,6    | 97, 2  | 88,0  | 61,6     | 149,6  | 40, 6 | 61,4    | 102    |
| 76, 1 | 54,4   | 130, 5 | 30, 4 | 49,6    | 80     | 90, 1 | 60, 3    | 150, 4 | 43, 5 | 52,8    | 96, 3  |
|       |        |        |       |         |        |       |          |        |       |         |        |

Tabela 5.15: Ordem de doses nos ensaios cruzados.

### Exemplo médias móveis

Ensaio de heparina pelo método de inibição da coagulação de plasma ovino citratado.

As doses utilizadas do padrão, em mL, foram:  $p_1 = 0, 78$ ;  $p_2 = 0, 76$ ;  $p_3 = 0, 74$ ;  $p_4 = 0, 72$ ;  $p_5 = 0, 70; \, p_6 = 0, 68.$  Doses equivalentes da preparação amostra (A) onde foram preparadas a partir da potência suposta denominada $S_A=140,6\mathrm{UI/mg}.$ 

Foram realizados três ensaios, para execução das análises estatísticas é preciso observar os dados a seguir:

|       | Padrão $(P)$ |                  | Amostra $(A)$ |                  |
|-------|--------------|------------------|---------------|------------------|
| Grupo | p(mL)        | $\boldsymbol{y}$ | A(mL)         | $\boldsymbol{y}$ |
| 1     | 0,78         | 0,00             | 0,78          | 0,00             |
| 2     | 0,76         | 0,00             | 0,76          | 0, 25            |
| 3     | 0,74         | 0, 50            | 0,74          | 0, 75            |
| 4     | 0, 72        | 0, 75            | 0, 72         | 1,00             |
| 5     | 0, 70        | 1,00             | 0, 70         | 1,00             |
| 6     | 0,69         | 1,00             | 0,68          | 1,00             |

Tabela 5.16: Graus de coagulação  $=\,$ y.

Tabela 5.17: Médias emparelhadas

| Tubo | Padrão |          | Amostra  |        |          |          |
|------|--------|----------|----------|--------|----------|----------|
|      | $x_p$  | $x_{ip}$ | $y_{ip}$ | $x_a$  | $x_{ia}$ | $y_{ia}$ |
| 1    | 0,8921 |          |          | 0,8921 |          |          |
| 2    | 0,8808 | 0,8807   | 0,167    | 0,8808 | 0,8807   | 0.333    |
| 3    | 0,8692 | 0,8691   | 0,417    | 0,8692 | 0,8691   | 0,667    |
| 4    | 0,8573 | 0,8572   | 0,75     | 0,8573 | 0,8572   | 0.917    |
| 5    | 0,8451 | 0,8450   | 0,917    | 0,8451 | 0,8450   | 1,000    |
| 6    | 0,8325 |          |          | 0,8325 |          |          |

#### Ensaios microbiológicos com cinco doses do padrão e uma da amostra (5 x 1)

Ensaio de antibiótico usando placas de Petri - Doseamento microbiológico de Benzilpenicilina benzatina pó para injetável. As doses utilizadas do padrão foram:

 $p_1{=}0{,}15$  UI/mL;  $p_2{=}0{,}30$  UI/mL,  $p_3$   ${=}0{,}60$  UI/mL,  $p_4{=}$   $1{,}20$  UI/mL,  $p_5{=}$   $2{,}40$  UI/mL.

Doses equivalentes da amostra foram preparadas com base na potência suposta $\sqrt{s_{A}}$  = 600,000 UI/frasco.

|                   | $P_1$    | $P_2$    | $P_3$    | $P_4$    | $P_5$    |
|-------------------|----------|----------|----------|----------|----------|
|                   | $x_1$    | $x_2$    | $x_3$    | $x_4$    | $x_5$    |
|                   | 13,406   | 16,402   | 19,674   | 23,686   | 27,496   |
|                   | 12,486   | 16,512   | 19,674   | 23,256   | 27,706   |
|                   | 12,616   | 17,042   | 19,674   | 23,406   | 26,756   |
|                   | 12,396   | 15,502   | 19,674   | 23,256   | 27,586   |
|                   | 12,776   | 16,142   | 19,674   | 22,866   | 27,496   |
|                   | 12,616   | 15,662   | 19,674   | 23,226   | 26,616   |
|                   | 12,416   | 16,422   | 19,674   | 24,206   | 27,386   |
|                   | 12,926   | 16,862   | 19,674   | 24,066   | 27,576   |
|                   | 12,846   | 16,862   | 19,674   | 24,036   | 27,356   |
| $(\Sigma_{yi})^2$ | 13106,59 | 21729,12 | 31352,37 | 44945,70 | 60503,21 |

Tabela 5.18: Diâmetro dos halos de inibição após correção

### Combinação de estimativa de potência

Combinação de ensaios de corticotrofina pelo método de depleção de ácido ascórbico supra-renal em ratas hipofisectomizadas. Os dados abaixo serão utilizados para obter a soma dos quadrados através do programa criado pelo softwareR.

Três ensaios independentes da mesma amostra foram realizados. Os resultados dos ensaios encontram-se na tabela a seguir:

| $b_{0}$                      | 22,61426    |
|------------------------------|-------------|
| $b_1$                        | 12,09086    |
| N                            | 45          |
| $\Sigma_x$                   | $-9,983205$ |
| $\Sigma_{y}$                 | 896,936     |
| $(\Sigma_u)^2$               | 19076,73    |
| $\Sigma(x-\overline{x})$     | 98,61069    |
| $\Sigma_{xy}$                | $-100,374$  |
| $\Sigma(\Sigma_{\nu i^2})/9$ | 19070,78    |

Tabela 5.19: Estatísticas descritivas dos halos de inibição

Tabela 5.20: Dados para combinação de potências.

|       | Ensaio 1 | Ensaio 2 | Ensaio 3 |
|-------|----------|----------|----------|
| M     | 1,24797  | 1,25164  | 1,42193  |
| L     | 0,29097  | 0,90082  | 0,11555  |
| $t^2$ | 4,1209   | 4,1209   | 4,2025   |
| gl    | 34       | 33       | 27       |

### Exemplo de ensaio indireto (Tudo ou Nada)

Ensaio dicotômico de duas doses, método de probitos simplificados, este exemplo utiliza o ensaio de insulina pelo método de convulsão em camundongos.

As doses utilizadas do padrão foram  $p_1 = 18$  mUI/camundongo e  $p_2 = 30$  mUI/camundongo e  $p_2$ .

Doses equivalentes da amostra $(a_1=18~\rm mUI/camundongo$ e $a_2=30~\rm mUI/camundongo) foram$ preparadas com base na potência suposta $S_A=40~\mathrm{UI/mL}.$ 

Os comundogos foram injetados subcutaneamente com 0,25 mL, camundongos da solução respectiva. Previamente foram divididos ao acaso em quatro grupos, que receberam, respectivamente, as doses apresentadas para a preparação padrão e amostra, como mostra a tabela abaixo:

|                                     |       | Padro(P)                                      | Amostra(A) |       |
|-------------------------------------|-------|-----------------------------------------------|------------|-------|
|                                     | $p_1$ | $p_2$                                         | $u_1$      | $u_1$ |
| Número de camundongos injetados (n) | 30    | 28                                            | 28         | 24    |
| Número de camundongos em convulsão  | 9     | - 17 - 11                                     |            |       |
| Porcentagem de respostas $(\%)$     |       | $0, 30 \quad 0, 607 \quad 0, 393 \quad 0, 75$ |            |       |

Tabela 5.21: Percentual de comundongos em convulsão.

# Apêndice

Ensaio Biológico da Farmacopeia Brasileira Ensaio Direto com uma amostra

# Entrada de Dados da dose letal mL/kg das preparações Padrão e Amostra # Padrao<-c(27.57,25.97,27.74,30.94,28.31,27.29,22.13,23.63,21.39,22.13,20.97, 29.23,23.78,21.40) Amostra<-c(34.02,21.90,28.33,24.87,27.56,24.73,21.67,21.30,29.10,25.54)

# Tamanho (n) do vetor ##### np=length(Padrao) e na=length(Amostra)

# Calculando o logaritmo da dose letal das preparações Padrão e Amostra # logpadrao<-c(log10(Padrao)) e logamostra<-c(log10(Amostra))

# Calculando o somatório do logaritmo das preparações Padrão e Amostra # xp=sum(logpadrao) e xa=sum(logamostra)

```
# Calculando o somatório do logaritmo ao quadrado, das preparações Padrão e Amostra
logpadrao^2
Xp=sum(logpadrao^2)
logamostra^2
Xa=sum(logamostra^2)
```
# Calculando a média das preparações Padrão e Amostra # mp=mean(logpadrao) e ma=mean(logamostra)

```
# Calculando a variância das preparações Padrão e Amostra #
vp =var(logpadrao) e va = var(logamostra)
# Cálculo da estimativa de potência antes de corrigir pela potência suposta #
Mlink = mp-ma# Calculando M = estimativa do log da potência, onde SA é a potência suposta #
SA = 1.3M = Mlink + log10(SA)# Calculando R = estimativa da potência da amostra #
R = 10^{\circ}(M)
# Calculando a estimativa da variância Sx^2 #
vt=(Xp-xp^2/np+Xa-xa^2/na)/(np+na-2)
# Calculando a variância do log da potência M => SM^2 #
SSM=vt*(1/np+1/na)
# Calculando o desvio padrão do log da potência M => SM #
SM= sqrt(SSM)
# Calculando valor tabelado na distribuição T-Student #
A=alfa=0.05AA= alfa/2
Re=1-(AA)# Valor tabelado T-Student #
T=qt(Re,np+na-2)
# Calculando os limites de confiança da estimativa da potência #
# Limite Superior #
Rs=10^-(M+(T*SM))# Limite Inferior #
Ri=10^{\circ} (M-(T*SM))
```
# Teste para normalidade para preparação padrão e preparação amostra # shapiro.test(logpadrao) e shapiro.test(logamostra)

```
# Teste para homogeneidade #
ex < -data.frame(trat = factor(rep(1:14, each=1)),(rep(1:10,2)),resp=y)trat<-rep(c("padrao","amostra"),c(14,10))
ap<-c(logpadrao,logamostra)
levene.test(y, group, location=c("median", "mean", "trim.mean"),trim.alpha=0.25
library(lawstat)
levene.test(ap,trat,location=c("mean"))
Ensaio Indireto
```
###PESO DAS VESÍCULAS SEMINAIS### p1<-c(8.5,10.4,11.4,11.6,10.2,9.1,9.5,7.7) p2<-c(12.5,13.1,8.3,13.1,9.0,14.4,11.7,11.72) p3<-c(14.8,14.1,14.9,13.8,14.6,15.2,12.3,15.5) a1<-c(10.5,10.5,9.1,9.9,10.5,8.4,10.1,10.1) a2<-c(16.8,14.3,14.9,12.3,15.4,14.9,12.8,10.0) a3<-c(16.7,16.9,18.8,16.7,12.7,16.2,17.3,12.8)

###Padrão P### #Dose Menor  $P1=sum(p1)$ #Dose Média  $P2 = sum(p2)$ #Dose Maior P3=sum(p3) #Preparação P=sum(P1,P2,P3) #Contraste Linear  $Lp = P3-P1$ #Contraste Quadrático  $Qp = P1 - (2*P2) + P3$ 

###Amostra A###

```
#Dose Menor
A1 = sum(a1)#Dose Média
A2 = sum(a2)#Dose Maior
A3 = sum(a3)#Preparação
A=sum(A1,A2,A3)
#Contraste Linear
La= A3-A1#Contraste Quadrático
Qa= A1 - (2*A2) + A3###tamanho das amostras###
n=length(p1)
###tamando (N) da população###
```

```
N=(n*6)
### Somatório dos vetores###
Y=sum(p1,p2,p3,a1,a2,a3)
### (Somatório dos vetores) ^2###
Y^2K = Y^2/NK
k=6
```

```
### (Somatório dos vetores^2)###
AA = sum(p1^2)BB=sum(p2^2)CC=sum(p3^2)DD=sum(a1^2)EE=sum(a2^2)FF=sum(a3^2)Soma=sum(AA,BB,CC,DD,EE,FF)
```

```
###Análise de variância###
#Calculando os graus de liberdade #
Padrão=1
Amostra=1
h=sum(Padrão,Amostra)
# Valor de h= número de preparação de doses padrão e amostra
h
glp= h-1
glr=1
glp=h-1
glq=1
DQ=h-1##Ensaio de três doses##
##Calculando a Soma de Quadrados##
Prep=(P^2+A^2)/(3*n) - KRG=(Lp+La)^2/(2*n*h)ParallelLp^2+La^2)/(2*n) - RGQuad=(Qp+Qa)^2/(6*n*h)DFQ = (Qp^2+Qa^2)/(6*n) - QuadTrat=(P1^2+P2^2+P3^2+A1^2+A2^2+A3^2)/(n)-K
Total=Soma-K
Erro=Total-Trat
```
###Calculando o quadrado médio###

Preparaçao=Prep/glp Regressão=RG/glr Paralelismo=Paral/glp Quadrático=Quad/glq DifQua=DFQ/DQ Tratamentos=Trat/(k-1)  $S2=(Erro)/(N-1-k)$ 

###calculando valor F ### Regressão/S2 Paralelismo/S2 Quadrático/S2 DifQua/S2

```
#valor tabelado F#
1-pf(79.05,1,41)
1-pf(1.60,1,41)
1-pf(0.33,1,41)
1-pf(1.66,1,41)
```

```
y=c(8.5,10.4,11.4,11.6,10.2,9.1,9.5,7.7,12.5,13.1,8.3,13.1,9.0,14.4,11.7,11.72,
14.8,14.1,14.9,13.8,14.6,15.2,12.3,15.5,10.5,10.5,9.1,9.9,10.5,8.4,10.1,10.1,16.8,
14.3,14.9,12.3,15.4,14.9,12.8,10.0,16.7,16.9,18.8,16.7,12.7,16.2,17.3,12.8)
w=length(y)
ex<-data.frame(trat=factor(rep(1:6,each=8)),bloco=factor(rep(1:8,6)),resp=y)
names(ex)
```
## Análise Descritiva ## summary(ex) attach(ex)

```
# Cálculo das médias dos tratamentos e dos blocos #
ex.mt <- tapply(resp, trat, mean)
##Média (mean) das respostas(resp) em cada bloco (bloco)##
ex.mb <- tapply(resp, bloco, mean)
#Demarcando os médias dos tratamentos #
plot.default(trat, resp)
points(ex.mt, pch="x", col=2, cex=1.5)
```
#Demarcando os médias dos Blocos #

```
plot.default(bloco, resp)
points(ex.mb, pch="x", col=2, cex=1.5)
#Tabela de Anaálise de Variância - ANOVA #
ex.av \leftarrow av(resp \sim block - trat)summary(ex.av)
## Análise dos resíduos ##
names(ex.av)
par(mfrow=c(2,2))plot(ex.av)
par(mfrow=c(2,1))residuos <- (ex.av$residuals)
plot(ex$bloco,residuos)
title("Resíduos vs Blocos")
plot(ex$trat,residuos)
title("Resíduos vs Tratamentos")
par(mfrow=c(2,2))
preditos <- (ex.av$fitted.values)
plot(residuos,preditos)
title("Resíduos vs Preditos")
respad <- (residuos/sqrt(anova(ex.av)$"Mean Sq"[2]))
boxplot(respad)
title("Resíduos Padronizados")
qqnorm(residuos,ylab="Residuos", main=NULL)
qqline(residuos)
title("Grafico Normal de \n Probabilidade dos Resíduos")
```
### ######Testes######

## teste homogeneidade bartlett.test(resp, trat) bartlett.test(resp, bloco)

## teste para normalidade

```
shapiro.test(residuos)
## Testando a não aditividade ###teste de Tukey
## primeiro vamos extrair coeficientes de tratamentos e blocos
ex.av$coeff
bl \leftarrow c(0, ex.av$coeff[2:4])tr < -c(0, ex.av$coeff[5:9])## agora criar um novo termo e testar sua significancia na ANOVA
bltr \leftarrow \text{rep}(b1, 6) * \text{rep}(tr, \text{rep}(4, 6))ex.tk <- TukeyHSD(ex.av, "trat", ord=T)
plot(ex.tk)
detach(ex)
detach
##Cálculo da estimativa de potência e limites de confiança##
I=(log10(2))###calculando valor tabelado na distribuição T Student###
Alfa=alfa=0.05
AlfaA= alfa/2
Re=1-(AlfaA)
#valor tabelado T-Student#
T=qt(Re,41)###calculando b ###
b=(Lp+La)/(2*I*n*h)### 1° amostra média para cada preparaçao ###
MYa= A/(N/2)MYp= P/(N/2)Mlinha = (MYa-MYp)/b
Sa= 3000
logsa=log10(Sa)
```
#Calculando a estimativa da potência ou do log da razão(preparaçao particular)#

```
M= Mlinha + logsa
###Estimativa da potência da amostra###
R = 10^{\circ} (M)##Estatística usada no cálculo dos limites de confiança ###
C=(RG)/(RG-S2*T^2)#Dose de cada preparaçao
DosePrep= 3
#amostras ensaiadas
NF=h-1
```
##A partir destes dados sabemos que o valor de C'é ## Clinha=8/3 Clinha LimS=(C\*Mlinha)+sqrt((C-1)\*((C\*(Mlinha)^2)+(Clinha)\*(I)^2)) LimI=(C\*Mlinha)-sqrt $((C-1)*((C*(Mlink)^2)+(Clink)*(I)^2))$ 

```
###Logartimo dos limites de confiança ###
LS=LimS+logsa
LI=LimI+logsa
###Limites de confiança da potência###
RS=10^{\circ}(LS)
RI=10^{\circ}(LI)
```

```
# Contraste
n =8
Totaltrat<-c(78.40, 93.82, 115.20, 79.10, 111.10, 128.10)
Preparacao<- c(-1,-1,-1,1,1,1)
Regressao<- c(-1, 0, 1, -1, 0, 1)
Paralelismo<- c(1, 0, -1, -1, 0, 1)
Quadratico<- c(1, -2, 1, 1, -2, 1)
Difquadratico <- c(-1, 2, -1, 1, -2, 1)
```

```
SSprep<-(sum(Preparacao*Totaltrat))^2/(6*n)
SSprep
SSreg<-(sum(Regressao*Totaltrat))^2/(4*n)
```

```
SSreg
SSpar<-(sum(Paralelismo*Totaltrat))^2/(4*n)
SSpar
SSquad<-(sum(Quadratico*Totaltrat))^2/(12*n)
SSquad
SSdifquad<-(sum(Difquadratico*Totaltrat))^2/(12*n)
SSdifquad
SSTRAT =SSprep + SSreg + SSpar + SSquad + SSdifquad
SSTRAT
```
Ensaio três doses blocos ao acaso

# AS DOSES UTILIZADAS DO PADRÃO FORAM:  $P1=0.25$ P2=0.50 P3=1.00 d=3

# Doses equivalentes da amostra foram preparadas com base na potência suposta:

Sa=1650 #número de blocos  $n=7$ preparaçao=6 N=7\*preparação

###Placas por Bloco PB1<-c(17.0,20.4,24.0,17.4,20.7,24.4) PB2<-c(14.9,19.7,22.7,14.9,19.3,22.2) PB3<-c(15.0,18.6,22.0,15.0,18.0,22.3) PB4<-c(14.6,18.3,22.4,14.8,19.0,22.2) PB5<-c(14.7,18.0,22.3,14.4,17.8,22.6) PB6<-c(14.4,19.1,23.3,14.5,19.3,23.0) PB7<-c(14.9,19.0,22.5,15.0,19.4,22.4)

```
### Somatório dos vetores###
Y=sum(PB1,PB2,PB3,PB4,PB5,PB6,PB7)
### (Somatório dos vetores) ^2###
Y^2K = Y^2/N### (Somatório dos vetores^2)###
AA = sum(PB1^2)BB=sum(PB2^2)
CC=sum(PB3^2)
DD=sum(PB4^2)
EE=sum(PB5^2)
FF=sum(PB6^2)
GG=sum(PB7^2)
Soma=sum(AA,BB,CC,DD,EE,FF,GG)
#Calculando o Total por bloco
# 1 bloco, 1 valor de cada preparaçao
TPB1= sum(PB1)
TPB2= sum(PB2)
TPB3= sum(PB3)
TPB4= sum(PB4)
TPB5= sum(PB5)
TPB6= sum(PB6)
TPB7= sum(PB7)
###Diametro dos halos de inibição valores por placa
p1<-c(17.0, 14.9, 15.0, 14.6, 14.7, 14.4, 14.9)
p2<-c(20.4, 19.7, 18.6, 18.3, 18.0, 19.1, 19.0)
p3<-c(24.0, 22.7, 22.0, 22.4, 22.3, 23.3, 22.5)
a1<-c(17.4, 14.9, 15.0, 14.8, 14.4, 14.5, 15.0)
a2<-c(20.7, 19.3, 18.0, 19.0, 17.8, 19.3, 19.4)
a3<-c(24.4, 22.2, 22.3, 22.2, 22.6, 23.0, 22.4)
```
###Padrão P###

```
#Dose Menor
P1 = sum(p1)#Dose Média
P2=sum(p2)#Dose Maior
P3=sum(p3)
#Preparação
P=sum(P1,P2,P3)
#Contraste Linear
Lp = P3-P1#Contraste Quadrático
Qp = P1 - (2*P2) + P3###Amostra A###
#Dose Menor
A1 = sum(a1)#Dose Média
A2 = sum(a2)#Dose Maior
A3 = sum(a3)#Preparação
A=sum(A1,A2,A3)
#Contraste Linear
La= A3-A1#Contraste Quadrático
Qa= A1 - (2*A2) + A3#calculando os graus de liberdade #
Padrão=1
Amostra=1
h=sum(Padrão,Amostra)
# valor de h= número de preparação de doses padrão e amostra
k=(d*h)\mathbf{k}glp= h-1
glr=1
```

```
glpa=h-1
glq=1
DQ=h-1glt=(k-1)glplac=(n-1)
gle=(N-1-glt-glplac)
```
##Ensaio de três doses## ##Calculando a Soma de Quadrados##

```
Prep=(P^2+A^2)/(3*n) - KRG=(Lp+La)^2/(2*n*h)Paral=(Lp^2+La^2)/(2*n) - RGQuad=(Qp+Qa)^2/(6*n*h)DFQ = (Qp^2+Qa^2)/(6*n) - QuadTrat=(P1^2+P2^2+P3^2+A1^2+A2^2+A3^2)/(n)-K
BB=sum(TPB1^2,TPB2^2,TPB3^2,TPB4^2,TPB5^2,TPB6^2,TPB7^2)
Blo= BB/6
Blocos=Blo-K
Total=Soma-K
Erro= Total-Blocos-Trat
```

```
###Calculando o quadrado médio###
Preparaçao=Prep/glp
```

```
Regressão=RG/glr
Paralelismo=Paral/glpa
Quadrático=Quad/glq
DifQua=DFQ/DQ
Tratamentos=Trat/(k-1)
Placas=Blocos/glplac
S2=(Erro)/(N-1-k)
```
###calculando valor F Fischer### Preparaçao/S2

Regressão/S2 Paralelismo/S2 Quadrático/S2 DifQua/S2

```
#valor tabelado Fischer#
1-pf(0.10,1,30)
1-pf (2859,1,30)
1-pf (0.09,1,30)
1-pf (0.096,1,30)
1-pf (0.013,1,30)
```
###################################################################

y=c(17.0, 14.9, 15.0, 14.6, 14.7, 14.4, 14.9, 20.4, 19.7, 18.6, 18.3, 18.0, 19.1, 19.0, 24.0, 22.7, 22.0, 22.4, 22.3, 23.3, 22.5, 17.4, 14.9, 15.0, 14.8, 14.4, 14.5, 15.0, 20.7, 19.3, 18.0, 19.0, 17.8, 19.3, 19.4, 24.4, 22.2, 22.3, 22.2, 22.6, 23.0, 22.4)  $w = length(y)$ b<-data.frame(p1,p2,p3,a1,a2,a3) ex1<-data.frame(trat=factor(rep(1:6,each=7)),blocos=factor(rep(1:7,6)),resp=y) names(ex1) summary(ex1) attach(ex1) plot(resp ~ trat + blocos)

# Cálculo das médias dos tratamentos e dos blocos # ##Média (mean) das respostas(resp) em cada tratamento (trat)## ex.mt <- tapply(resp, trat, mean) ##Média (mean) das respostas(resp) em cada bloco (bloco)## ex.mb <- tapply(resp, blocos, mean) #Demarcando os médias dos tratamentos # plot.default(trat, resp) #demarcando os pontos points(ex.mt, pch="x", col=2, cex=1.5)

```
#Demarcando os médias dos Blocos #
plot.default(blocos, resp)
points(ex.mb, pch="x", col=2, cex=1.5)
```
#Tabela de Análise de Variância - ANOVA # ex.ja <- aov(resp ~ blocos + trat) anova(ex.ja)

## Análise dos resíduos ## names(ex.av)  $par(mfrow=c(2,2))$ plot(ex.av)  $par(mfrow=c(2,1))$ residuos <- (ex.av\$residuals) plot(ex\$bloco,residuos) title("Resíduos vs Blocos") plot(ex\$trat,residuos) title("Resíduos vs Tratamentos") par(mfrow=c(2,2)) preditos <- (ex.av\$fitted.values) plot(residuos,preditos) title("Resíduos vs Preditos") respad <- (residuos/sqrt(anova(ex.av)\$"Mean Sq"[2])) boxplot(respad) title("Resíduos Padronizados") qqnorm(residuos,ylab="Residuos", main=NULL) qqline(residuos) title("Grafico Normal de \n Probabilidade dos Resíduos")

## ######Testes######

## teste homogeneidade bartlett.test(resp, trat) bartlett.test(resp, blocos) ## teste para normalidade

```
shapiro.test(residuos)
## Testando a não aditividade
###teste de Tukey
ex.av$coeff
bl \leftarrow c(0, ex.av$coeff[2:4])tr <- c(0, ex.av$coeff[5:9])
## agora criar um novo termo e testar sua significancia na ANOVA
bltr \leftarrow \text{rep}(b1, 6) * \text{rep}(tr, \text{rep}(4, 6))ex.tk <- TukeyHSD(ex.av, "trat", ord=T)
plot(ex.tk)
detach(ex1)
detach
##Cálculo da estimativa de potência e limites de confiança##
I=(log10(1) - log10(0.50))###calculando valor tabelado na distribuição T Student###
Alfa=alfa=0.05AlfaA= alfa/2
Re=1-(AlfaA)
#valor tabelado T-Student#
T=qt(Re,30)
###calculando b ###
b=(Lp+La)/(2*I*n*h)### 1° amostra média para cada preparaçao ###
MYa= A/(N/2)MYp= P/(N/2)Mlinha = (MYa-MYp)/b
logsa=log10(Sa)
#Calculando a estimativa da potência ou do log da razão(preparaçao particular)#
M= Mlinha + logsa
###Estimativa da potência da amostra###
```
 $R = 10^{\circ} (M)$ 

##estatística usada no cálculo dos limites de confiança ###

```
C=(RG)/(RG-S2*T^2)#Constante usada nas fórmulas para os limites de confiança
#Dose de cada preparaçao
DosePrep= 3
#amostras ensaiadas
NF=h-1##A partir destes dados sabemos que o valor de C'é##
Clinha=8/3
LimS=(C*Mlinha)+sqrt((C-1)*((C*(Mlinha)^2)+(Clinha)*(I)^2))
LimI=(C*Mlinha)-sqrt((C-1)*((C*(Mlink)^2)+(Clink)^*(I)^2))###Logaritmo dos limites de confiança ###
LS=LimS+logsa
LI=LimI+logsa
###Limites de confiança da potência###
RS=10^{\circ}(LS)
RI=10^{\circ}(LI)
n =Totaltrat<-c(105.5, 133.1, 159.2, 106.0, 133.5, 159.1)
Preparacao<- c(-1,-1,-1,1,1,1)
Regressao<- c(-1, 0, 1, -1, 0, 1)
Paralelismo <- c(1, 0, -1, -1, 0, 1)
Quadratico<- c(1, -2, 1, 1, -2, 1)
Difquadratico <- c(-1, 2, -1, 1, -2, 1)SSprep<-(sum(Preparacao*Totaltrat))^2/(6*n)
SSreg<-(sum(Regressao*Totaltrat))^2/(4*n)
SSpar<-(sum(Paralelismo*Totaltrat))^2/(4*n)
SSquad<-(sum(Quadratico*Totaltrat))^2/(12*n)
SSdifquad<-(sum(Difquadratico*Totaltrat))^2/(12*n)
SSTRAT =SSprep + SSreg + SSpar + SSquad + SSdifquad
```
Ensaio Duplo Cruzado

# Doses # p1=60 p2= 120  $a1=60$ a2=120 ##Concentração de glicose sanguínea## ##### Fase I ##### #Grupo I p11<-c(37.1,35.2,43.1,41.3,54.2,41.4,48.5,57.8,71.1,60.8,78.2,76.1) a21<-c(16.6,40.1,33.9,16.2,33.2,13.1,32.7,50.4,47.3,26.1,50.9,54.4) total1<-c(53.7,75.3,77.0,57.5,87.4,54.4,81.2,108.2,118.4,86.9,129.1,130.5) #Grupo II p21<-c(32.4,35.2,35.3,32.9,31.9,51.2,38.2,39.7,37.0,38.9,42.6,30.4) a11<-c(48.4, 73.8,73.1,45.2,33.1,62.4,76.2,50.1,73.8,64.6,54.6,49.6) total2<-c(80.8,109.0,108.4,78.1,65.0,113.6,114.4,89.6,110.8,103.5,97.2,80.0) ##### Fase II ##### #Grupo III a12<-c(36.8,53.2,71.2,37.1,45.9,82.2,64.8,49.1,44.1,64.7,88.0,90.1) p22<-c(17.0,24.9,58.2,24.8,22.7,42.7,33.9,37.6,10.4,34.7,61.6,60.3) total3<-c(53.8,78.1,129.4,61.9,68.6,124.9,98.7,86.7,54.5,99.4,149.6,150.4) #Grupo IIV a22<-c(30.9,27.8,35.4,49.8,28.2,49.9,28.3,39.6,32.2,55.1,40.6,43.5) p12<-c(52.1,59.4,39.1,79.0,37.3,51.1,59.5,55.8,40.6,69.2,61.4,52.8) total4<-c(83.0,87.2,74.5,128.8,65.5,101.0,87.8,95.4,72.8,123.3,102.0,96.3) ###tamanho das amostras### n=length(p11) ###tamando (N) da população### N=(n\*8) # onde 8 é o número de blocos para CADA PREPARAÇÃO ###tamando (nF) da população por fase### nF= n\*2 # onde 2 é n é o número de blocos para CADA PREPARAÇÃO ###tamando (bl) do bloco por fase###

```
78
```

```
bl = nF*2sum(p11)
sum(a21)
sum(p21)
sum(a11)
sum(a12)
sum(p22)
sum(a22)
sum(p12)
K= sum((p11),(a21),(p21),(a11),(a12),(p22),(a22),(p12))
K^2/N###Fase I###
#Padrão
#Dose Menor Padrão
P1I=sum(p11)
#Dose Maior Padrão
P2I=sum(p21)
#Total Padrão
PI=sum(p11,p21)
#Preparação
P=sum(p11,p21,p22,p12)
#Fase I
LPI= P2I-P1I
###Fase II###
#Padrão
#Dose Menor Padrão
P1II=sum(p12)
#Dose Maior Padrão
P2II=sum(p22)
#Total Padrão
PII=sum(p12,p22)
#Fase II
```

```
LPII= P2II-P1II
```

```
LP= LPII + LPI
###Fase I###
#Amostra
#Dose Menor Amostra
A1I=sum(a11)
#Dose Maior Amostra
A2I=sum(a21)#Total Amostra
AI=sum(a11,a21)
#Preparação
A=sum(a11,a21,a22,a12)
#Fase I
LAI= A2I-A1I
###Fase II###
#Amostra
#Dose Menor Amostra
A1II=sum(a12)#Dose Maior Amostra
A2II=sum(a22)#Total Amostra
AII=sum(a12,a22)
#Fase II
LAII= A2II-A1II
LA = LAII + LAI#Total
FI = PI + AIFII =PII + AII
#Total Preparação
TP = P + A#Total Fase I
LI = LPI + LAI#Total Fase II
LII = LPII + LAII
```
# Total L

```
TL = LP + LA###Análise de variância###
#calculando os graus de liberdade #
Padrão=1
Amostra=1
h=sum(Padrão,Amostra)
# valor de h= número de preparação de doses padrão e amostra
glparalelismo= 1
glfaseprep=1
glrsereg=1
glErroI= N - 1- (n*4) - 3
glblocos = N - nt - 1glprep = 1
##Calculando a Soma de Quadrados##
Prep=(P^2+A^2)/(3*n) - KRG=(Lp+La)^2/(2*n*h)Paral=(Lp^2+La^2)/(2*n) - RGQuad=(Qp+Qa)^2/(6*n*h)
DFQ=(Qp^2+Qa^2)/(6*n)-Quad
Trat=(P1^2+P2^2+P3^2+A1^2+A2^2+A3^2)/(n)-K
Total=Soma-K
Erro=Total-Trat
###Calculando o quadrado médio###
Preparaçao=Prep/glp
Regressão=RG/glr
Paralelismo=Paral/glp
Quadrático=Quad/glq
DifQua=DFQ/DQ
Tratamentos=Trat/(k-1)
S2=(Erro)/(N-1-k)###calculando valor F Fischer###
Regressão/S2
```
Paralelismo/S2

Quadrático/S2 DifQua/S2

#valor tabelado Fischer# 1-pf(79.05,1,41) 1-pf (1.60,1,41) 1-pf (0.33,1,41) 1-pf (1.66,1,41)

```
y=c(37.1,35.2,43.1,41.3,54.2,41.4,48.6,57.8,71.1,60.8,78.2,76.1,16.6,
40.1,33.9,16.2,33.2,13.1,32.7,50.4,47.3,26.1,50.9,54.4,32.4,35.2,35.3,
32.9,31.9,51.2,38.2,39.7,37.0,38.9,42.6,30.4,32.4,35.2,35.3,32.9,31.9,
51.2,38.2,39.7,37.0,38.9,42.6,30.4,36.8,53.2,71.2,37.1,45.9,82.2,64.8,
49.1,44.1,64.7,88.0,90.1,17.0,24.9,58.2,24.8,22.7,42.7,33.9,37.6,10.4,
34.7,61.6,60.3,30.9,27.8,35.4,49.8,28.2,49.9,28.3,39.6,32.2,55.1,40.6,
43.5,52.1,59.4,39.1,79.0,37.3,51.1,59.5,55.8,40.6,69.2,61.4,52.8)
w = length(y)ex<-data.frame(trat = factor(rep(1:8, each=12)), bloco=factor(rep(1:12,8)),resp=y)
names(ex)
```
## Análise Descritiva ## summary(ex) attach(ex) plot(resp ~ trat + bloco) # Cálculo das médias dos tratamentos e dos blocos # ##Média (mean) das respostas(resp) em cada tratamento (trat)## ex.mt <- tapply(resp, trat, mean) ex.mt

```
##Média (mean) das respostas(resp) em cada bloco (bloco)##
ex.mb <- tapply(resp, bloco, mean)
ex.mb
```
#Demarcando os médias dos tratamentos #

```
plot.default(trat, resp)
points(ex.mt, pch="x", col=2, cex=1.5)
#Demarcando os médias dos Blocos #
plot.default(bloco, resp)
points(ex.mb, pch="x", col=2, cex=1.5)
#Tabela de Anaálise de Variância - ANOVA #
ex.av \leftarrow av(resp \sim block + trat)## Análise dos resíduos ##
names(ex.av)
par(mfrow=c(2,2))
plot(ex.av)
par(mfrow=c(2,1))residuos <- (ex.av$residuals)
plot(ex$bloco,residuos)
title("Resíduos vs Blocos")
plot(ex$trat,residuos)
title("Resíduos vs Tratamentos")
par(mfrow=c(2,2))preditos <- (ex.av$fitted.values)
plot(residuos,preditos)
title("Resíduos vs Preditos")
respad <- (residuos/sqrt(anova(ex.av)$"Mean Sq"[2]))
boxplot(respad)
title("Resíduos Padronizados")
qqnorm(residuos,ylab="Residuos", main=NULL)
qqline(residuos)
title("Grafico Normal de \n Probabilidade dos Resíduos")
```
## ######Testes######

```
## teste homogeneidade
bartlett.test(resp, trat)
bartlett.test(resp, bloco)
```

```
## teste para normalidade
shapiro.test(residuos)
## Testando a não aditividade
###teste de Tukey
ex.av$coeff
bl <- c(0, ex.av$coeff[2:4])
tr < -c(0, ex.av$coeff[5:9])bltr \leq rep(bl, 6) * rep(tr, rep(4,6))
ex.tk <- TukeyHSD(ex.av, "trat", ord=T)
plot(ex.tk)
detach(ex)
Ensaio Dicotômico
######### Ensaio tudo ou nada #########
Dose_p1<- 18
Dose_p2<- 30
Dose_a1<- 18
Dose_a2<- 30
SA<- 40
k<- 4 #quantidade de preparação
h<-2 #número de preparação
# Padrão P
p1_n<- 30
p1<- 9
perc_p1<- (p1/p1_n)
p2_n<- 28
p2<- 17
perc_p2<- (p2/p2_n)
# Amostra A
a1_n<- 28
a1< - 11perc_a1<- (a1/a1_n)
a2_n<-24
```

```
a2<-18
perc_a2<- (a2/a2_n)
# Transformação em Probito, totais e contrastes #
P1<- qnorm(perc_p1)+5
P2<- qnorm(perc_p2)+5
A1<- qnorm(perc_a1)+5
A2<- qnorm(perc_a2)+5
P<- (P1 + P2)
A< - (A1 + A2)SomaY\leq sum(P, A)LP < - (P2 - P1)LA < - (A2 - A1)SomaL<- sum(LP,LA)
w_p1<- 0.576
w_p2<- 0.619
w_a1<- 0.619
w_a2<- 0.540
K < - (P + A)^2/k# Análise de variÂncia #
# Grau de Liberdade #
gl_preparacao=1
gl_regressao=1
gl_paralelismo=1
# Soma de Quadrados#
Preparação<- (P^2 + A^2)/(h) - KRegressão<- (LP + LA)^2/k
E<- Regressão
Paralelismo<- (LP^2 + LA^2)/(h) - E# Calculando o quadrado médio #
QM_Preparação=Preparação/gl_preparacao
```

```
QM_Regressão=Regressão/gl_regressao
QM_Paralelismo=Paralelismo/gl_paralelismo
QM_sDois' - k / (p1_n*(w_p1) + p2_n*(w_p2) + a1_n*(w_a1) + a2_n*(w_a2))# Calculando valor F Fischer #
F_Preparação= QM_Preparação/QM_sDois
F_Regressão= QM_Regressão/QM_sDois
F_Paralelismo= QM_Paralelismo/QM_sDois
# Valor tabelado Fischer#
##Cálculo da estimativa de potência e limites de confiança##
I=((\log 10(30)) - (\log 10(18)))### Calculando o valor tabelado na distribuição T Student###
valor_alfa=0.05
Alfa= 1-(valor alfa/2)
#valor tabelado T-Student# #ERRADO
T=qt(Alfa,infinito)
### Calculando o valor de b ###
b=(LP+LA)/(h*I)
YP = P/(h)YA = A/(h)Mlink = (YA-YP)/bSa = 40.0logsa=log10(Sa)
# Calculando a estimativa da potência ou do log da razão(preparaçao particular)#
M= Mlinha + logsa
### Estimativa da potência da amostra###
R = 10^{\circ}(M)
```
## Estatística usada no cálculo dos limites de confiança ### C=(QM\_Regressão)/(QM\_Regressão-QM\_sDois\*1.96^2) #Cálculo Clinha soma incompleta das respostas, em uma coluna de delineamento em quadrado latino com valor perdido #

```
#Constante usada nas fórmulas para os limites de confiança
##A partir destes dados sabemos que o valor de C'é##
Clinha=1
#Calculando os limites de confiança #
MS<- Mlinha*C
MI<- sqrt((C-1)*((C*(Mlinha)^2)+1*(I)^2))LimS=(C*Mlinha)+sqrt((C-1)*((C*(Mlinha)^2)+1*(I)^2))
LimI=(C*Mlinha)-sqrt((C-1)*((C*(Mlinha)^2)+1*(I)^2))
```
###Logartimo dos limites de confiança ### LS=LimS+logsa LI=LimI+logsa # Limites de confiança da potência #  $RS < -10^(LS)$  $R$ <sub>T</sub> < -10<sup> $\hat{C}$ </sup>(I.T)

Combinação estimativa da potência # Combinação Estimativa de Potência # # Dados para combinação de potência # # Ensaio 1 M1<- 1.24797 L1<- 0.29097 TDois1<- 4.1209 gl1<- 34 # Ensaio 2 M2<- 1.25164 L2<- 0.90082 TDois2<- 4.1209 gl2<- 33 # Ensaio 3 M3<- 1.42193 L3<- 0.11555 TDois3<- 4.2025 gl3<- 27 Somagl<- sum(gl1, gl2, gl3)

W1<- (4\*TDois1)/(L1^2) W2<- (4\*TDois2)/(L2^2) W3<- (4\*TDois3)/(L3^2) W<- sum(W1, W2, W3)  $M1W1<- M1 * W1$ M2W2<- M2 \* W2 M3W3<- M3 \* W3 MW<- sum(M1W1, M2W2, M3W3) # Cálculo da potência média ponderada # Mbarra<- MW/W  $R < -10^{\circ}$ (Mbarra) # Teste de Homogeneidade dos log das estimativas de potência # T1 <-  $W1*(M1-Mbarra)^2$ T2<- W2\*(M2-Mbarra)^2 T3<- W3\*(M3-Mbarra)^2 X2M<- sum(T1, T2, T3) X2gl<- 5.9 Doisp<- 0.05 #Como x calculado é menor que o valor cítico, não se tem elementos para suspeitar de heterogeneidade. # Valor tabelado T-Student# T<- qt(Doisp,Somagl) # Cálculo dos limites de confiança #  $SM<-$  sqrt $(1/W)$  $MS < -$  Mbarra + 1.98  $*$  SM  $MI<-$  Mbarra - 1.98  $*$  SM RS<- 10^MS  $R$ <sub>T</sub> <- 10 $^{\circ}$ MT

# Anexo - Tabelas

Padrão (P)  $1^{\circ}$  Amostra (A) Amostra h-1 (Z) Dose menor (soma de respostas)  $P_1$   $A_1$   $Z_1$ Dose maior (soma de respostas)  $P_2$   $A_2$   $A_2$ Por preparação (soma de respostas)  $P_1 + P_2 = P$   $A_1 + A_2 = A$   $Z_1 + Z_2 = Z$ Contraste linear  $P_2 - P_1 = L_P$   $A_2 - A_1 = L_A$   $Z_2 - Z_1 = L_Z$ 

Tabela 5.22: Fórmula para ensaios com duas doses de cada preparação.

Tabela 5.23: Fórmula para ensaios com três doses doses de cada preparação.

|                  | Padrão $(P)$          | $1^{\circ}$ Amostra $(A)$                                                                       | Amostra h-1 $(Z)$     |
|------------------|-----------------------|-------------------------------------------------------------------------------------------------|-----------------------|
| Dose menor       | $P_1$                 | $A_1$                                                                                           | $Z_1$                 |
| Dose média       | P <sub>2</sub>        | A <sub>2</sub>                                                                                  | $Z_2$                 |
| Dose maior       | $P_3$                 | $A_3$                                                                                           | $Z_3$                 |
| Por preparação   | $P_1 + P_2 + P_3 = P$ | $A_1 + A_2 + A_3 = A$                                                                           | $Z_1 + Z_2 + Z_3 = Z$ |
| Contraste linear | $P_3 - P_1 = L_P$     | $A_3 - A_1 = L_A$                                                                               | $Z_3 - Z_1 = L_z$     |
|                  |                       | Contraste quadrático $P_1 - 2P_2 + P_3 = Q_P$ $A_1 - 2A_2 + A_3 = Q_A$ $Z_1 - 2Z_2 + Z_3 = Q_Z$ |                       |
|                           | (g)   | Soma de quadrados reduzida                                                                              |                                                  |  |
|---------------------------|-------|----------------------------------------------------------------------------------------------------|--------------------------------------------------|--|
| Fonte de variação         |       | Ensaio de duas doses                                                                                    | Ensaio de três doses                             |  |
| Preparações               |       | $h-1$ $\frac{P^2+A^2+\cdots+Z^2}{2n}-K$ $\frac{P^2+A^2+\cdots+Z^2}{2n}-K$                               |                                                  |  |
| Regressão                 |       | 1 $\frac{(L_P + L_A + \dots + L_Z)^2}{2nh} = E \frac{(L_P + L_A + \dots + L_Z)^2}{2nh} = E$             |                                                  |  |
| Paralelismo               |       | $h-1$ $\frac{(L_P^2 + L_A^2 + \dots + L_Z^2)}{2p} - E$ $\frac{(L_P^2 + L_A^2 + \dots + L_Z^2)}{2p} - E$ |                                                  |  |
| Quadrático                | $h-1$ |                                                                                                    | $\frac{(Q_P+Q_A+\cdots+Q_Z)^2}{6nh}=Q$           |  |
| Dif. de Quadráticos $h-1$ |       |                                                                                                    | $\frac{(Q_P^2 + Q_A^2 + \dots + Q_Z^2)}{6n} - Q$ |  |

Tabela 5.24: Teste de validade ( análise de variância).

Tabela 5.25: Estimativa do Erro residual.

| Fonte de variação | (g)           | Soma de quadrados reduzida |                                                                           |  |  |
|-------------------|---------------|----------------------------|---------------------------------------------------------------------------|--|--|
|                   |               | Planejamento ao acaso      | Blocos ao acaso                                                           |  |  |
| Tratamentos       | $k-1$         |                            | $\frac{P_1^2 + P_2^2 + \dots + Z_d^2}{P_1^2 + P_2^2 + \dots + Z_d^2} - K$ |  |  |
| Blocos (filas)    | $n-1$         |                            | $\frac{F_1^2 + F_2^2 + \dots + F_N^2}{K} - K$                             |  |  |
| Blocos (colunas)  | $n-1$         |                            |                                                                           |  |  |
| Erro residual     | Por diferença | $\ast$                     | $\ast$                                                                    |  |  |
| Total             | $N-1$         | $\Sigma_u^2 - K$           | $\Sigma_u^2 - K$                                                          |  |  |

\* Obtida subtraindo, da soma de quadrados reduzida total, todas as outras somas de quadrados reduzidas calculadas para o planejamento correspondente.

| Dose de cada preparação $(d)$ | Número de amostra ensaiadas $(h-1)$ | c'             |
|-------------------------------|-------------------------------------|----------------|
| $\overline{2}$                |                                     |                |
|                               | 2                                   | 3/2            |
|                               | 3                                   | 2              |
|                               | 4                                   | 5/2            |
|                               | 5                                   | 3              |
| 3                             |                                     | 8/3            |
|                               | $\mathcal{D}_{\mathcal{L}}$         | $\overline{4}$ |
|                               | 3                                   | 16/3           |
|                               | 4                                   | 20/3           |
|                               | 5                                   | 8              |

Tabela 5.26: Constante usada na fórmula para os limites de confiança.

| Grupo | Duplo Cruzado   Triplo Cruzado |                                             |       |                |
|-------|--------------------------------|---------------------------------------------|-------|----------------|
|       |                                | Fase $I$ $Fase_{II}$ $Fase_{I}$ $Fase_{II}$ |       |                |
| 1     | $p_1$                          | a <sub>2</sub>                              | $p_1$ | $a_3$          |
| 2     | $p_2$                          | $a_1$                                       | $p_2$ | a <sub>2</sub> |
| 3     | $a_1$                          | $p_2$                                       | $p_3$ | $a_1$          |
|       | a <sub>2</sub>                 | $p_1$                                       | $a_1$ | $p_3$          |
| 5     |                                |                                             | $a_2$ | $p_2$          |
|       |                                |                                             | $a_3$ |                |

Tabela 5.27: Ordem de doses nos ensaios cruzados.

|                                    | Padrão $(P)$     | Amostra $(A)$                                                                            | Total                      |
|------------------------------------|------------------|------------------------------------------------------------------------------------------|----------------------------|
| Fase I                             |                  |                                                                                          |                            |
| Dose menor (soma de respostas)     | $P_{1I}$         | $A_{1I}$                                                                                 |                            |
| Dose maior (soma de respostas)     | $P_{2I}$         | $A_{2I}$                                                                                 |                            |
| Total                              | $P_I$            | $A_I$                                                                                    | $F_I = P_I + A_I$          |
| Fase II                            |                  |                                                                                          |                            |
| Dose menor (soma de respostas)     | $P_{1II}$        | $A_{1II}$                                                                                |                            |
| Dose maior (soma de respostas)     | $P_{2II}$        | $A_{2II}$                                                                                |                            |
| Total                              | $P_{II}$         | $A_{II}$                                                                                 | $F_{II} = P_{II} + A_{II}$ |
| Por preparação (soma de respostas) | $\boldsymbol{P}$ | $\boldsymbol{A}$                                                                         | $\Sigma_u = P + A$         |
| Contraste linear                   |                  |                                                                                          |                            |
| Fase I                             |                  | $L_{PI} = P_{2I} - P_{1I}$ $L_{AI} = A_{2I} - A_{1I}$ $L_I = L_{PI} + L_{AI}$            |                            |
| Fase II                            |                  | $L_{PII} = P_{2II} - P_{1II}$ $L_{AII} = A_{2II} - A_{1II}$ $L_{II} = L_{PII} + L_{AII}$ |                            |
| TOTAL                              |                  | $L_P = P_2 + P_1$ $L_A = A_2 + A_1$ $\Sigma_L = L_P + L_A$                               |                            |

Tabela 5.28: Totais e contrastes em ensaio com planejamento duplo cruzado.

Tabela 5.29: Teste de validade em ensaio duplo cruzado.

| Fonte de variação           | (g)          | Soma de quadrados reduzida                                                            |
|-----------------------------|--------------|---------------------------------------------------------------------------------------|
| Paralelismo                 | $\mathbf{1}$ | $\frac{L_P^2 + L_A^2}{2p} - E$                                                        |
| Fases $\times$ Preparações  | $\mathbf{1}$ | $\frac{P_I^2+P_{II}^2+A_I^2+A_{II}^2}{n}-K-(Fases-Preparao)$                          |
| Fases $\times$ Regressão    | $\mathbf{1}$ | $\frac{L_I^2 + L_{II}^2}{2n} - E$                                                     |
| Erro I                      | Diferena     | $B$ locos – Paralel. - (Fases $\times$ Prep.) - (Fases $\times$ Reg.)                 |
| Blocos (animais)            | $bl-1$       | $\frac{B_1^2 + B_2^2 + \cdots + B_{2n}^2}{2} - K$                                     |
| Preparações                 | $\mathbf{1}$ | $\frac{P^2 + A^2}{2p} - K$                                                            |
| Regressão                   | $\mathbf{1}$ | $\frac{(L_P + L_A)^2}{N} = E$                                                         |
| Fases                       | $\mathbf{1}$ | $\frac{F_I^2 + F_{II}^2}{2m} - K$                                                     |
| $Fases \times Parallelismo$ | $\mathbf{1}$ | $\frac{L_{PI}^2 + L_{PII}^2 + L_{AI}^2 + L_{AII}^2}{E} - E - (Fases \times Regresso)$ |
| Erro II                     | Diferena     | $Total-Blocos-Prep. - Reg. - Fases - (Fases \times Par.)$                             |
| Total                       | $N-1$        | $\Sigma_y^2 - K$                                                                      |

. Probitos 0 0,1 0,2 0,3 0,4 0,5 0,6 0,7 0,8 0,9 1 0,001 0,001 0,001 0,002 0,002 0,003 0,005 0,006 0,008 0,011 2 0,015 0,019 0,025 0,031 0,04 0,05 0,062 0,076 0,092 0,11 3 0,131 0,154 0,18 0,208 0,238 0,269 0,302 0,336 0,37 0,405 4 0,439 0,471 0,503 0,532 0,558 0,581 0,601 0,616 0,627 0,634 5 0,637 0,634 0,627 0,616 0,601 0,581 0,558 0,532 0,503 0,471 6 0,439 0,405 0,37 0,336 0,302 0,269 0,238 0,208 0,18 0,154

7 0,131 0,11 0,092 0,076 0,062 0,05 0,04 0,031 0,025 0,019 8 0,015 0,011 0,008 0,006 0,005 0,003 0,002 0,002 0,001 0,001

Tabela 5.30: Coeficientes de ponderação para probitos (w)

## Conclusão

A contribuição deste trabalho foi apresentar programas computacionais na linguagem R para a Farmacopeia Brasileira para os ensaios biológicos direto com uma amostra,indiretos quantitativos com três doses, planejamento completamente ao acaso,ensaios com três doses, planejamento blocos ao acaso, ensaio com duas doses, planejamento quadrado latino,ensaio duplo cruzado, médias móveis, ensaio microbiológico com cinco doses do padrão e uma dose da amostra, ensaios indireto "Tudo ou Nada"(ensaios dicotômicos) e exemplos de combinação de estimativas de potência, onde se pode perceber que o cálculo manual seria extremamente laborioso e a partir de agora com estes programas em R o pesquisador que trabalha com ensaios biológicos não terá mais a grande perda de tempo decorrente da realização do cálculo manual.

A segunda contribuição deste trabalho foi mostrar que a informação mais importante de um ensaio biológico concentrada em um intervalo de confiança para a potência relativa da preparação teste (A) em relação a preparação padrão (P), tem sua base teórica na aplicação do teorema de Fieller e que as somas de quadrados associadas a vários aspectos da validação do ensaio tem sua origem no desdobramento da soma de quadrado dos tratamentos em soma de quadrados associados aos contrastes ortogonais para este tratamento.

Após a apresentação do conteúdo deste trabalho, pode-se perceber que o ensino no bacharelado de estatística não está favorecendo vínculo com este conteúdo, ou seja: existem a disciplina de planejamento de experimentos cujo conteúdo teórico e prático pode nos levar ao entendimento dos ensaios biológicos indiretos, porém existe muita especificidade de conhecimentos que poderiam ser adquiridos com a prática laboratorial inexistente nas nossas condições de ensino. Portanto para o estatístico é uma viagem imaginária compreender os ensaios biológicos sem participar da realização dos mesmos em um laboratório de Microbiologia. Temos formação para compreender teoricamente estes ensaios mas não para entender de imediato o que é uma placa de Petri tão necessário para a realização do experimento indireto em blocos ao acaso. Por esta razão se impõe a multidisciplinariedade de conhecimentos tão apregoada nos propósitos didático-pedagógicos nos atuais planos de curso.

Então a recomendação ao final deste trabalho e pelas dificuldades vivenciadas no mesmo sugere-se que o ensino de ensaios biológicos esteja interligado com a prática destes ensaios em um laboratório de Microbiologia.

## Referências Bibliográficas

- [1] FIELLER, E.C. Some problems in interval estimation.,Journal of the Royal Statistical Society, Series B 16 (1954).
- [2] FINNEY, D.J. Biossay and practice of statistical inference. International Statistical Review 47, 1-12,(1979).
- [3] FINNEY, D.J. Statistical Methods in Biological Assay. 3rd ed. London: Griffin, 1- 12,(1978).
- [4] HAUSCHKE, D.; STEINIJANS, V.; PIGEOT, I. Bioequivalence Studies in Drug Development. [S.l.]: John Wiley & Sons, Ltd, 2007.
- [5] MANUAL de Boas Práticas em Biodisponibilidade/Bioequivalência Siqueira, A. L. and Wada, C. Y. and Chiann, C. and Bernasconi, G. and Ferreira, K. A. [S.l.], 2002.
- [6] NOEL, F.; SILVEIRA, G. P. E.; SANTOS, F. M. Teste de bioequivalência para fármacos que apresentam farmacocinética altamente variável. Infarma, v. 15, p. 68?69, 2003.
- [7] PATTERSON, S.; JONES, B. Bioequivalence and Statistics in Clinical Phamacology. [S.l.]: Chapman & Hall, 2006.
- [8] BUSSAB, W.O.; MORETTIN, P.A. Estatística Básica. ed Saraiva, (2013) 8<sup>a</sup> edição.
- [9] HOFFMANN,R.; VIEIRA, S. Estatística Experimental, ed. Atlas (1989).
- [10] SIQUEIRA; SOARES, .
- [11] FAVARI,D.F. DISSERTAÇÃO: "Uma aplicação industrial de regressão binária com erros na variável explicativa",(2006).
- [12] FARMACOPEIA BRASILEIRA, ed 5<sup>a</sup>, vol.2, ANVISA(2010).
- [13] KIESCHNICK,R. ; Mc CULLOUGH, B.D (2003). Regression analysis of variates observed on (0,1): percentages, proportions and factions. Statistical Modelling.
- [14] PAULA,G.A. ; (2004). Modelos de Regressão com apoio computacional. São Paulo: IME/ USP.
- [15] ANDERSON,T.W. ; (1984). Introduction to multivariate analisys. John wiley, New York.
- [16] JACKSON,J.E. ; (1985). Multivariate quality control. Commun. Satist. Meth.
- [17] RENCHER, A.C. ; (1993). The contribution of individual variables to Hotelling, Wilks a A and R. Biometrics.
- [18] SEARLE, S. R. ; (1982). Matrix algebra useful for statistics. John Wiley, New York.